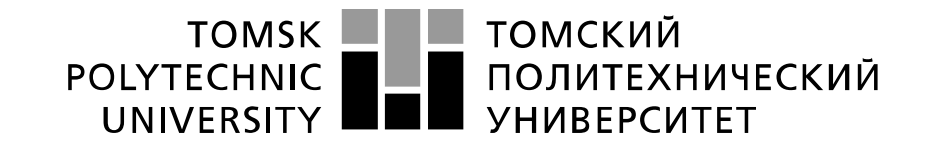

#### Министерство науки и высшего образования Российской Федерации федеральное государственное автономное образовательное учреждение высшего образования «Национальный исследовательский Томский политехнический университет» (ТПУ)

Школа Инженерная школа новых производственных технологий Направление подготовки Материаловедение и технологии материалов Отделение школы (НОЦ) Отделение материаловедения

# **БАКАЛАВРСКАЯ РАБОТА**

**Тема работы**

Исследование влияния механической активации смеси порошков Fe и Ti на свойства спеченного материала

УДК 621.762.34

Студент

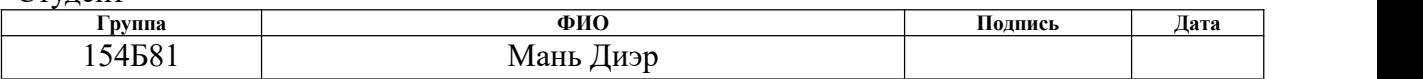

Руководитель ВКР

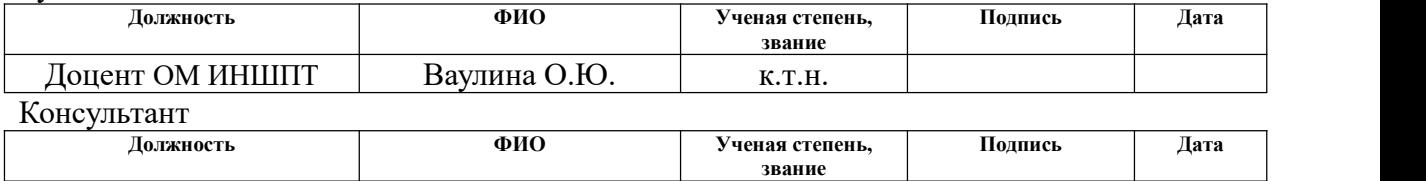

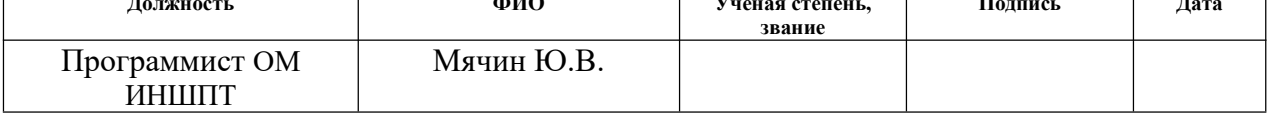

# **КОНСУЛЬТАНТЫ ПО РАЗДЕЛАМ:**

По разделу «Финансовый менеджмент, ресурсоэффективность и ресурсосбережение»

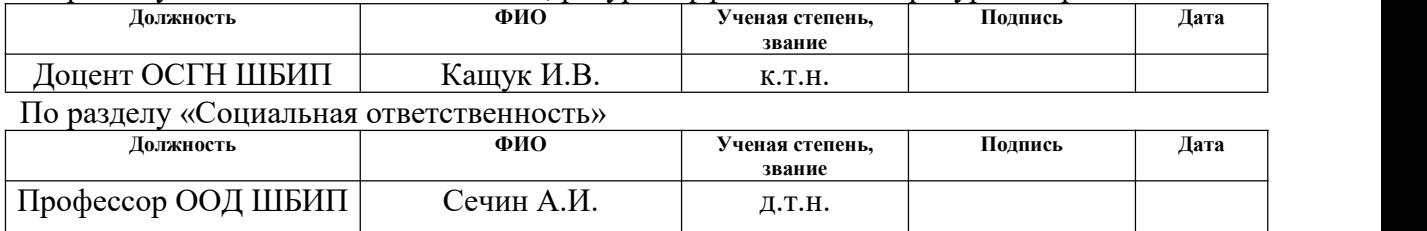

# **ДОПУСТИТЬ К ЗАЩИТЕ:**

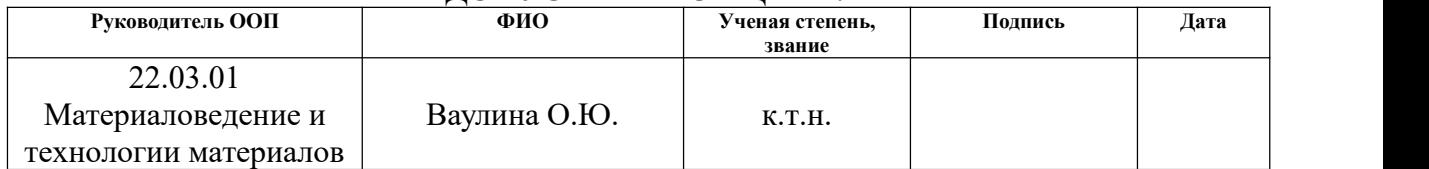

# **Планируемые результаты обучения ООП**

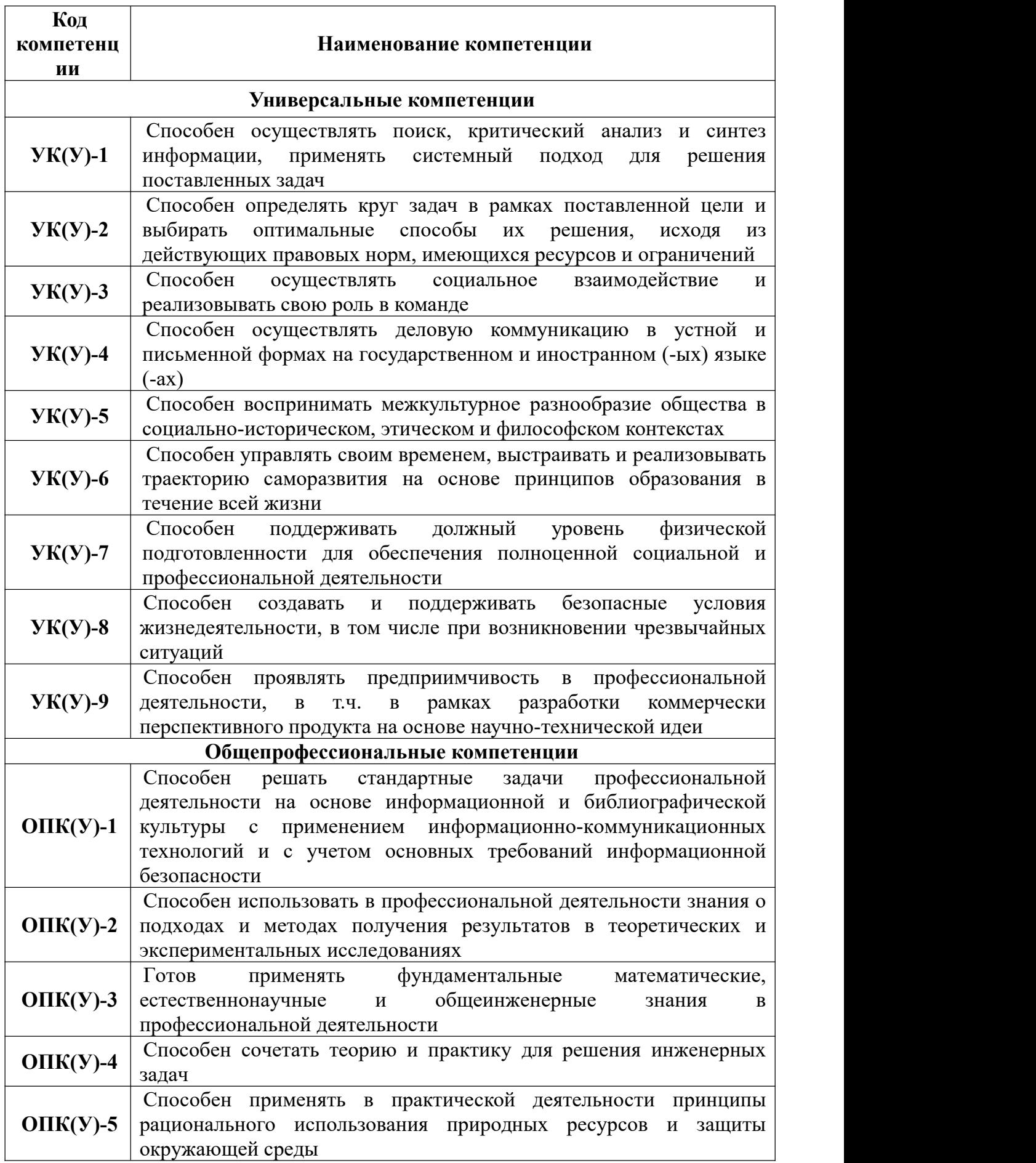

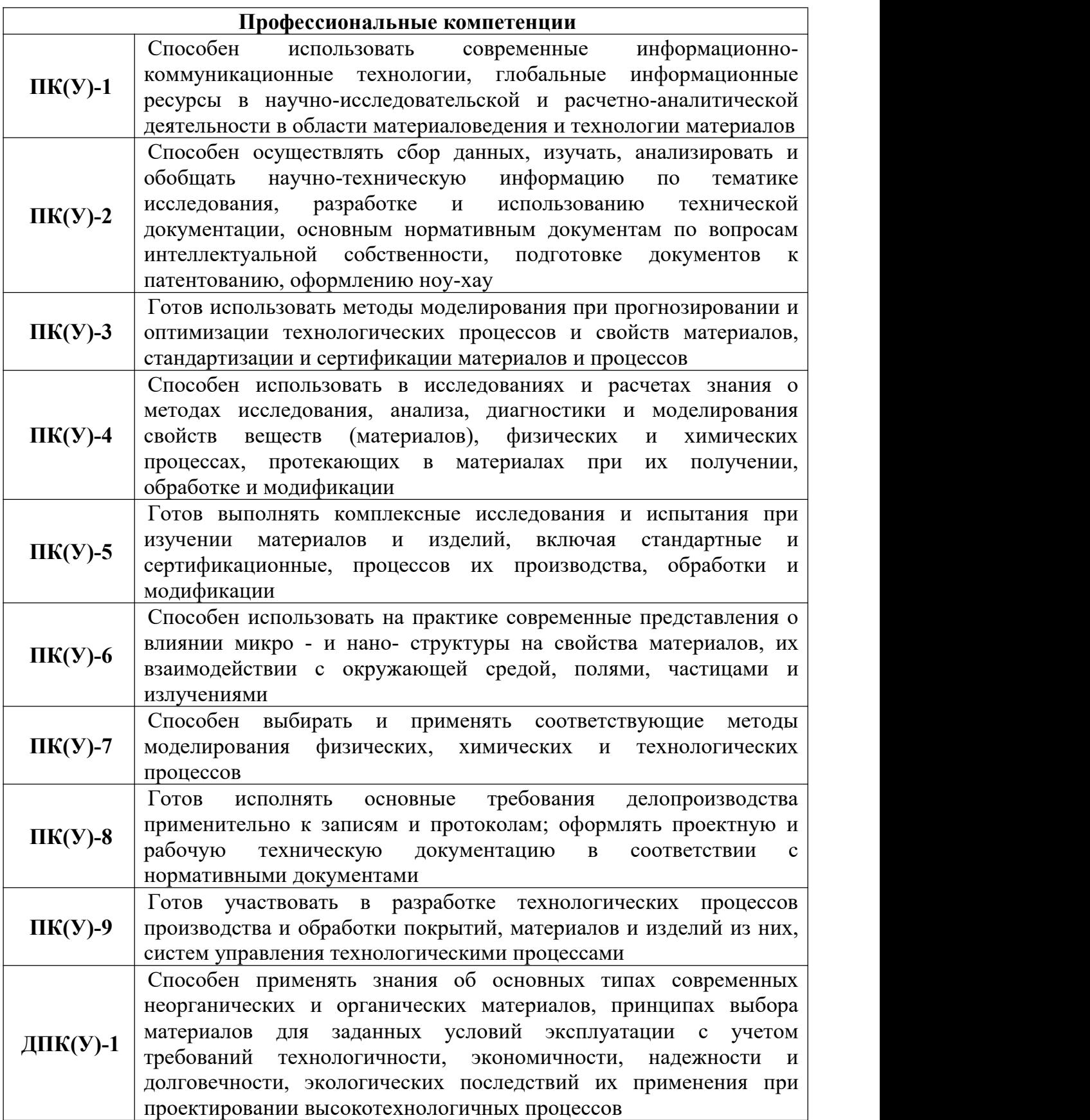

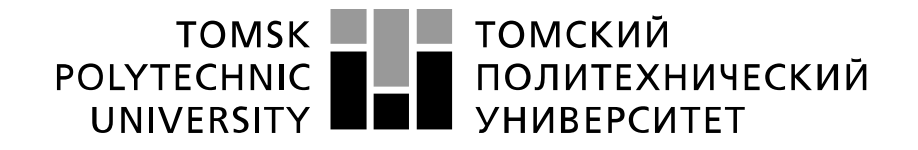

#### Министерство науки и высшего образования Российской Федерации федеральное государственное автономное образовательное учреждение высшего образования «Национальный исследовательский Томский политехнический университет» (ТПУ)

Школа Инженерная школа новых производственных технологий Направление подготовки (специальность) Материаловедение и технологии материалов Отделение школы (НОЦ) Отделение материаловедения

## УТВЕРЖДАЮ:

Руководитель ООП

\_\_\_\_\_\_\_ \_\_\_\_\_\_\_\_ О.Ю.Ваулина

(Подпись) (Дата)

#### **ЗАДАНИЕ**

# **на выполнение выпускной квалификационной работы**

В форме:

бакалаврской работы

(бакалаврской работы, дипломного проекта/работы, магистерской диссертации)

Студенту:

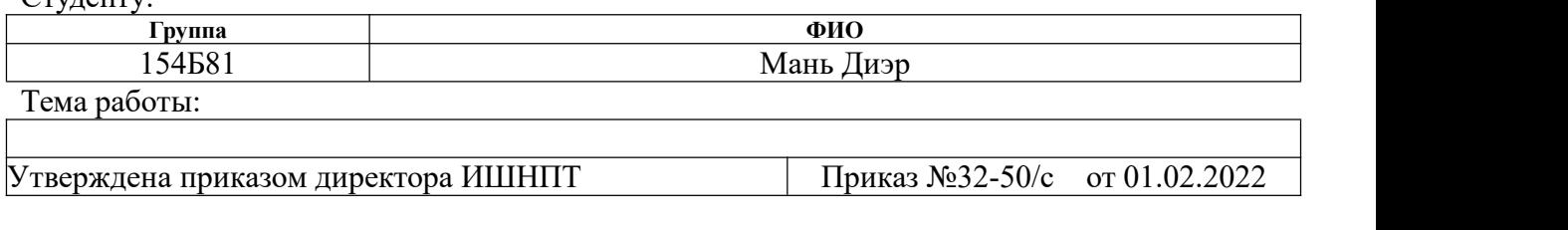

Срок сдачи студентом выполненной работы: 08.06.2022

# **ТЕХНИЧЕСКОЕ ЗАДАНИЕ:**

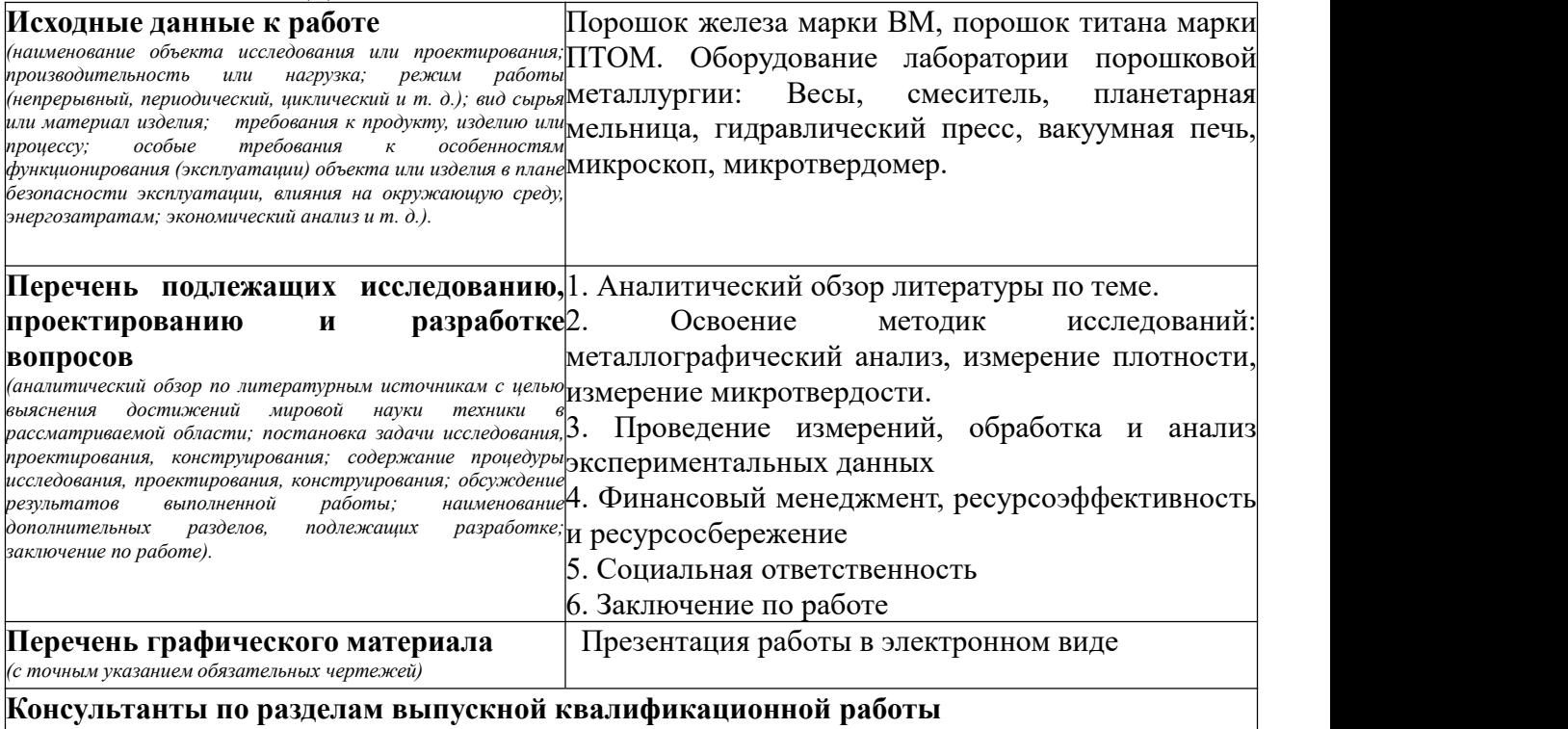

*(с указанием разделов)*

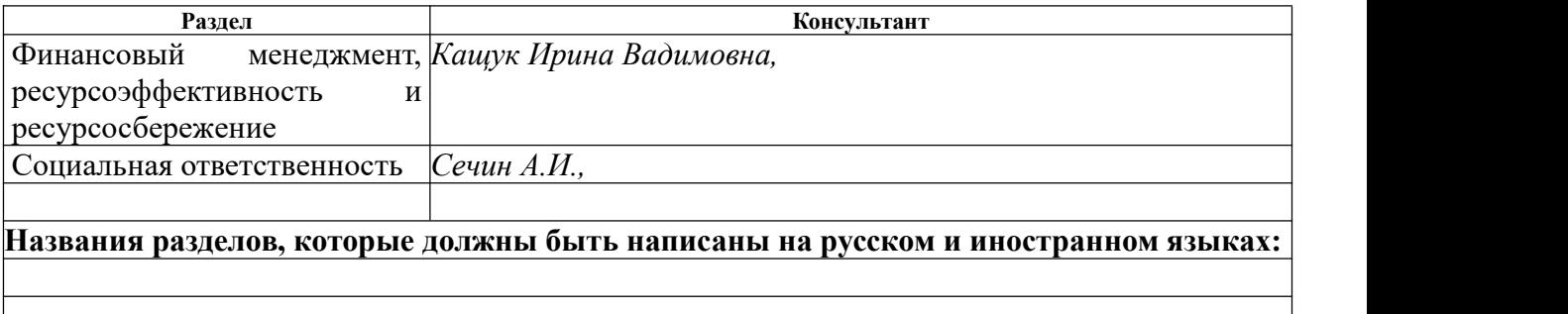

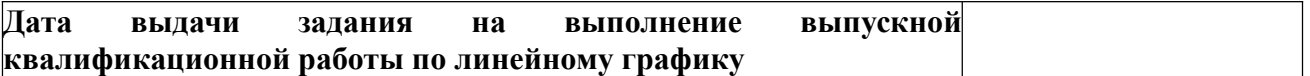

## **Задание выдал руководитель / консультант (при наличии):**

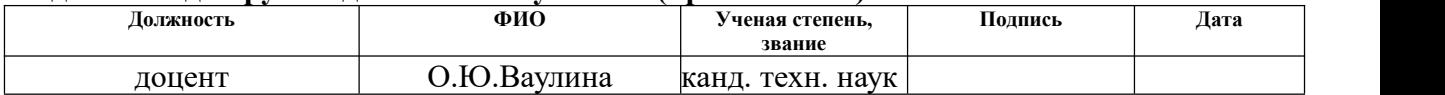

#### **Задание принял к исполнению студент:**

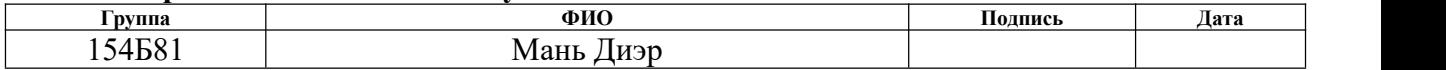

#### **РЕФЕРАТ**

Выпускная квалификационная работа 113 с., 40 рис., 28 табл., 31 источников.

Ключевые слова: технология порошковой металлургии, механоактивация, насыпная плотность, пористость, микротвердость, металлография.

Объектом исследования являются спеченные образцы из смеси порошков железа марки ВМ и титана ПТОМ.

Цель работы – исследовать влияние механоактивации исходной порошковой смеси на свойства спеченных образцов.

В процессе исследования проводились подготовка образцов, измерение плотности, металлографический анализ, измерение микротвердости.

В результате исследования установлено влияние некоторых режимов механоактивации на свойства исследованных образцов.

Основные конструктивные, технологические и технико эксплуатационные характеристики: средняя плотность образцов 4,7 – 7 г/см<sup>3</sup>, , открытая пористость  $10-30\%$ , микротвердость  $110-200$  кг/мм<sup>2</sup>. .

Степень внедрения: По результатам работы подготовлен доклад, на Международную научно-техническую молодежную конференцию «Перспективные материалы конструкционного и функционального назначения», которая будет проходить в Томске 17-21 октября 2022 г.

Область применения: Данный материал предполагается использовать в качестве спеченный антифрикционного материала для изготовления втулок и подшипников скольжения.

Экономическая эффективность/значимость работы заключается в возможности использования результатов при разработке новых составов порошковых композиций для получения изделий методами порошковой металлургии, включая современные методы, такие как аддитивные технологии и инжекционное формование.

# **СОДЕРЖАНИЕ**

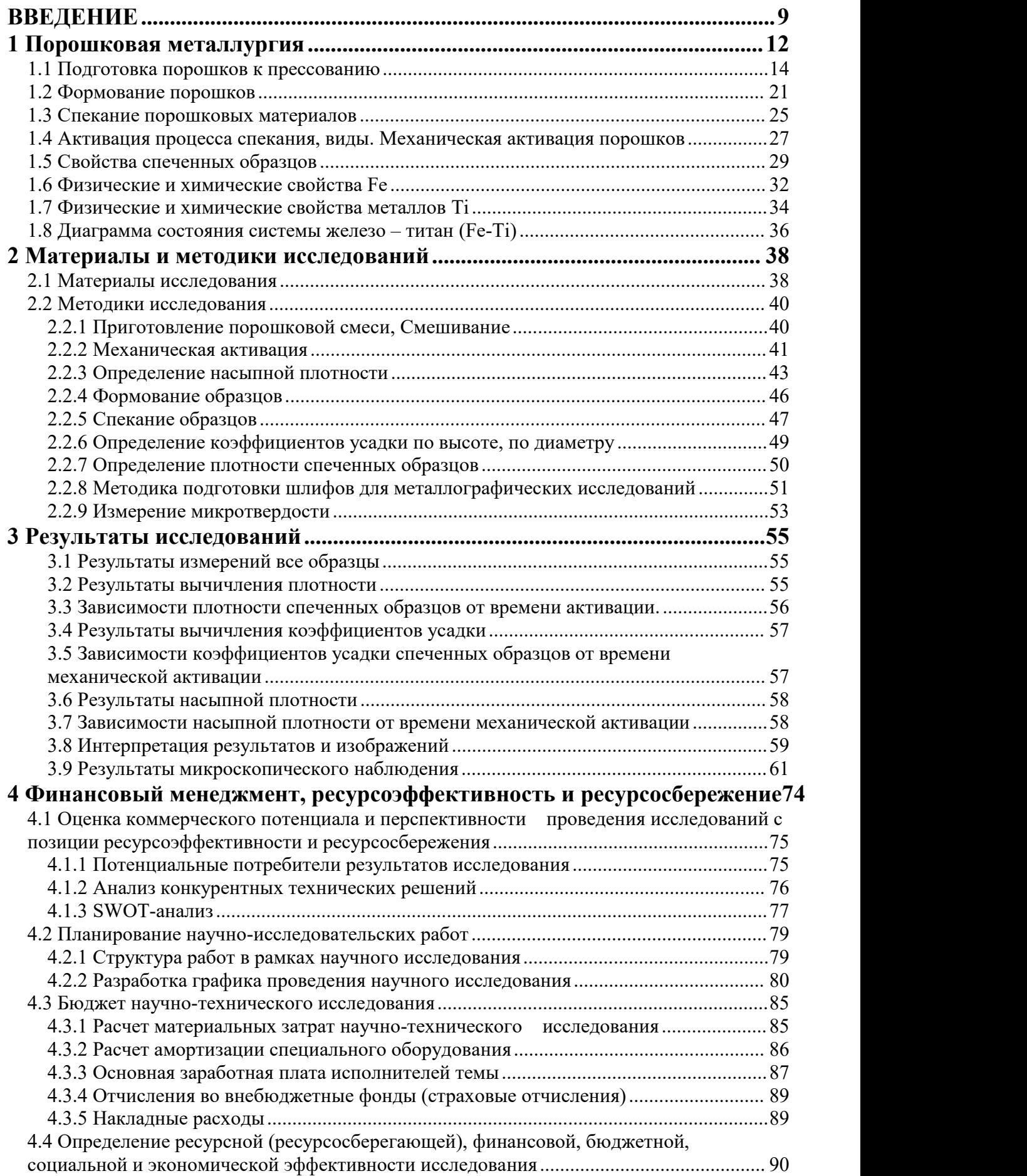

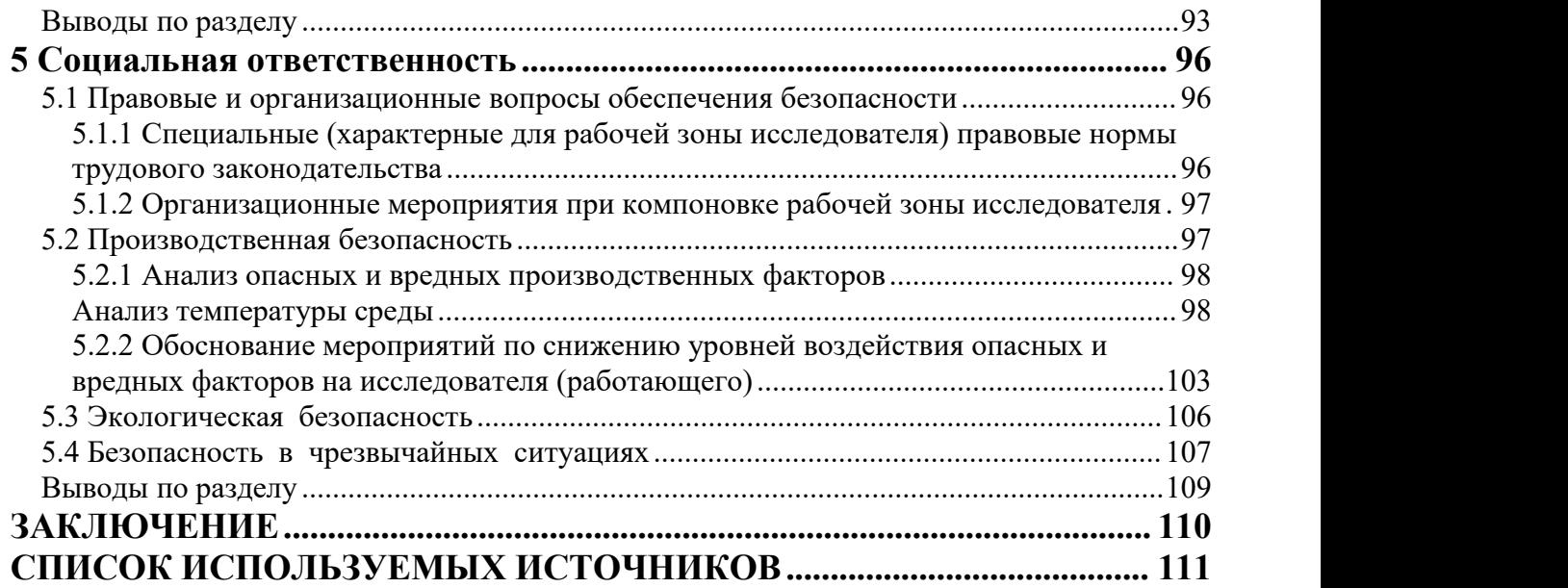

#### <span id="page-8-0"></span>**ВВЕДЕНИЕ**

От золотых инструментов до крупного оборудования; от электронной промышленности до производства двигателей — вы можете увидеть процесс порошковой металлургии.

1. Порошковая металлургия зародилась в глубокой древности:

Порошковая металлургия зародилась в древние времена, и первым методом производства железа была порошковая металлургия. Поскольку металл не плавился во время производственного процесса, в то время железная руда была восстановлена с помощью кокса в исходной печи, чтобы получить губчатое железо, спеченное из разбросанных железных блоков, а затем губчатое железо было выковано для изготовления различных инструментов. оружие.

История порошковой металлургии тесно связана с искусством спекания металлов и керамики. Спекание предполагает получение твердых твердых металлических или керамических блоков из исходных порошков. Есть свидетельства того, что железный порошок расплавляли в твердые предметы еще в 1200 году до нашей эры. В этих ранних производственных процессах железо вручную извлекалось из металлической губки после восстановления, а затем повторно использовалось в виде порошка для плавления или спекания.

2. В середине девятнадцатого века его заменили методом литья до тех пор, пока он не стал использоваться снова:

С развитием технологии металлургических печей метод порошковой металлургии металла был заменен методом литья плавлением в середине девятнадцатого века. Технология металлической порошковой металлургии была повторно использована в конце девятнадцатого и начале двадцатого века. века из-за развития электротехники, для которой потребовались некоторые материалы, и только с помощью металлической порошковой металлургии возможно производство этих материалов в промышленных масштабах. В тот

же период появились изделия из карбида, которые использовались в качестве фильеры для волочения металлической проволоки.

3. Широко использовались в 1930-е годы:

В начале 20 века американские ученые использовали оксид вольфрама для восстановления водорода для производства вольфрамовой проволоки, в результате чего был получен вольфрамовый порошок. Это было началом современного производства металлических порошков. С тех пор различные порошки, такие как медь, кобальт, никель, железо и карбид вольфрама, производились методами химического восстановления, что способствовало развитию первых продуктов порошковой металлургии. С 1948 по 1958 год, процесс использования газа и дыма для уменьшения окалины с целью получения порошка железа.

В 30-е годы прошлого века в промышленности широко применялись материалы порошковой металлургии. Благодаря использованию антифрикционных материалов, фрикционных материалов, фильтров, магнитных материалов, контактных материалов, режущих инструментов, конструкционных материалов и других материалов, полученных с помощью металлической порошковой металлургии, достигнут большой прогресс во многих областях техники.

4. Сегодняшняя технология порошковой металлургии применяется в промышленности. Обработка цементированного карбида называется промышленной революцией обработки резанием. Части машин порошковой металлургии, используемые в промышленности, — это шестерни масляных насосов, разработка новых материалов и новых процессов. Он стал новым материалом, имеющим историческое значение. Как передовая технология современной металлургии, порошковая металлургия играет все более важную роль. Кроме того, материалы металлической порошковой металлургии также широко используются в атомной энергии и ракетной технике.

Обычно, недостатком порошковой металлургии считают сложность получения компактных материалов без остаточной пористости. Но для

некоторых изделий пористость является необходимым условием, например для фильтров или для некоторых типов антифрикционных изделий. Наличие определенной пористости в подшипниках, втулках скольжения позволяет использовать их в местах, где подача смазки затруднени или совсем невозможна. Пропитанные маслом, такие подшипники могут длительное время работать в режиме самосмазывания.

Качество исходного сырья — порошковые смеси, в значительной степени определяют свойства спеченного материала. Применяя дополнительные обработки исходного сырья, можно существенно влиять на свойства спеченных материалов, а также на последующие технологические процессы. Часто для увеличения реакционной способности порошков в процессе спекания применяют механическую активацию. В процессе механической активации многокомпонентных систем могут происходить фазовые превращения и возможно протекание химических реакций, а спекание активированных порошковых смесей может происходить при температурах на десятки и даже сотни градусов ниже, чем не активированных порошков.

В данной работе приводятся результаты изучения влияния механоактивации двухкомпонентной порошковой смеси из порошков железа и титана на свойства материала после спекания.

## <span id="page-11-0"></span>**1 Порошковая металлургия**

Порошковая металлургия — это технологический процесс получения металлического порошка или использования металлического порошка в качестве сырья, формовки и спекания, производства металлических материалов, композиционных материалов и различных видов продукции. Порошковая металлургия включает помол и изделия.

Среди них измельчение — это, в основном, металлургический процесс, что соответствует буквальному значению. Продукция порошковой металлургии часто выходит далеко за рамки материалов и металлургии и часто является междисциплинарной (материалы и металлургия, машиностроение и механика и т. д.) Технологиями. Особенно современная 3D — печать на основе металлического порошка, которая объединяет машиностроение, САПР, технологию обратного проектирования, технологию многослойного производства, технологию числового управления, материаловедение и лазерную технологию, делает технологию продуктов порошковой металлургии современной комплексной технологией, охватывающей больше дисциплин.

Преимущества порошковой металлургии

1.Контролируемая пористость

2.Контролируемая сила и производительность

3.Изотропный, плотный интерфейс

4.Снижение шума или подавление вибрации

5.Уникальные магнитные свойства

6.Отличная чистота поверхности

7.Отличная износостойкость

Материалы, полученные методом порошковой металлургии, классифицируются в соответствии с их классификацией и подходят для изготовления различных изделий представлены на рисунке. 1.

1. Порошковая металлургия понижающих трение материалов. Его получают путем пропитки смазочного масла порами материала или добавления в состав материала понижающего трение или твердой смазки. Коэффициент трения между поверхностями материала невелик, а в условиях ограниченного количества смазочного масла он имеет длительный срок службы и высокую надежность. Он широко используется при производстве подшипников, опорных втулок или в качестве уплотнений.

2. Порошковая металлургия пористых материалов. Он изготовлен из порошка металла или сплава сферической или неправильной формы путем формования и спекания. Материал обычно имеет объемную пористость от 30% до 60% и диаметр пор от 1 до 100 мкм. Хорошая проникающая способность, теплопроводность и электропроводность, устойчивость к высоким и низким температурам, стойкость к тепловому удару и коррозионная стойкость. Используется при производстве фильтров, пористых электродов, устройств пожаротушения, антифризов и т. д.

3. Порошковая металлургия фрикционных материалов. Он состоит из меди, железа или других сплавов, свинца, графита, кремнезема, асбеста и т. д. Он имеет высокий коэффициент трения, может быстро поглощать кинетическую энергию, имеет низкий износ, высокую прочность, высокую термостойкость, хорошую теплопроводность, коррозионную стойкость и смазку. В основном используется при производстве сцеплений и тормозов.

4. Инструмент и пресс-формы для порошковой металлургии. В том числе цементированный карбид, быстрорежущая сталь порошковой металлургии и т. д. Последняя имеет однородную структуру, мелкое зерно, отсутствие сегрегации, лучшую ударную вязкость и износостойкость по сравнению с литой быстрорежущей сталью, меньшую деформацию при термообработке и более длительный срок службы. Его можно использовать для изготовления заготовок для режущего инструмента, форм и деталей.

5. Порошковая металлургия высокотемпературных материалов. Включая суперсплавы порошковой металлургии, тугоплавкие металлы и

сплавы, металлокерамику, дисперсионно-упрочненные материалы и материалы, армированные волокном и т. д. Он используется для производства турбинных дисков, сопел, лопаток и других жаростойких деталей, используемых при высоких температурах.

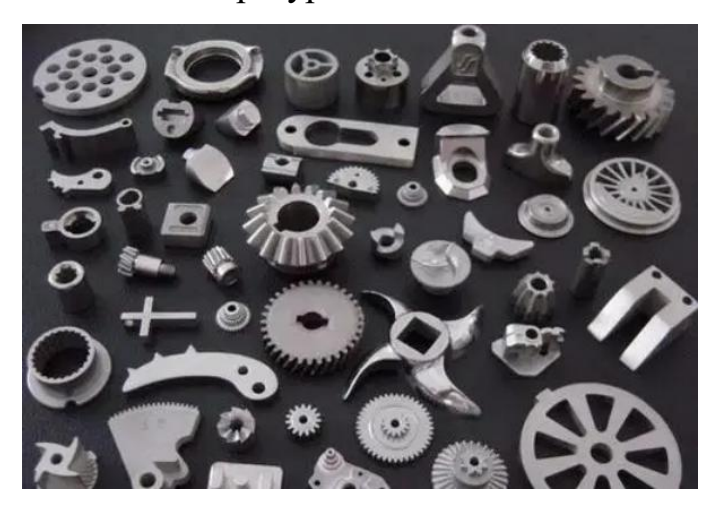

Рисунок 1 - Высокоточные изделия, изготовленные методом порошковой металлургии

# <span id="page-13-0"></span>**1.1 Подготовка порошков к прессованию**

Материалы и продукты порошковой металлургии продолжают расти, их качество продолжает улучшаться, и требуется все больше и больше типов порошков.

Изготовление порошка — это первый шаг в порошковой металлургии. Материалы и продукты порошковой металлургии продолжают расти, их качество продолжает улучшаться, и требуется все больше и больше видов порошка. Чтобы удовлетворить различные требования к порошку, существуют также различные методы производства порошка, которые представляют собой не что иное, как превращение металлов, сплавов или их соединений в порошковое состояние в твердом, жидком или газообразном состоянии. Различные способы приготовления порошков и порошки, приготовленные разными методами.

К методам превращения металлов и сплавов или их соединений в порошки в твердом состоянии относятся:

1. Для получения порошка металла и сплава из твердого металла и сплава существуют метод механического дробления . Механическое измельчение основано на дроблении, дроблении и измельчении металла с помощью обычного измельчения металла для измельчения сыпучих металлов или сплавов в порошок представлен на рисунке. 2. Это не только самостоятельный метод фрезерования, но и незаменимая дополнительная работа для некоторых методов фрезерования. Например, второе измельчение губки с пониженным содержанием оксидов, распыленного порошка или электролитического порошка. Практика показала, что механическое шлифование больше подходит для хрупких материалов, а шлифование пластичных металлов и сплавов — это в основном вихревое шлифование и шлифование струей холодной струи.

2. Восстановительный метод получения порошка металлов и сплавов из твердых оксидов и солей металлов. Восстановительно-химический метод получения порошка металлических соединений из порошков металлов и сплавов, оксидов металлов и неметаллических порошков.

Этот тип метод используется для получения порошков алюминия, свинца, цинка, бронзы, латуни, железа, чугуна и стали. Это самый простой способ, но он не работает. Во время процесса измельчения из-за различных типов и свойств измельчаемого материала в процессе измельчения будут возникать многие другие эффекты. Например, изменение поверхности и формы частиц, улучшение насыпной плотности и текучести порошка, обеспечение агломерации и роста частиц и полное смешивание двух или более порошков.

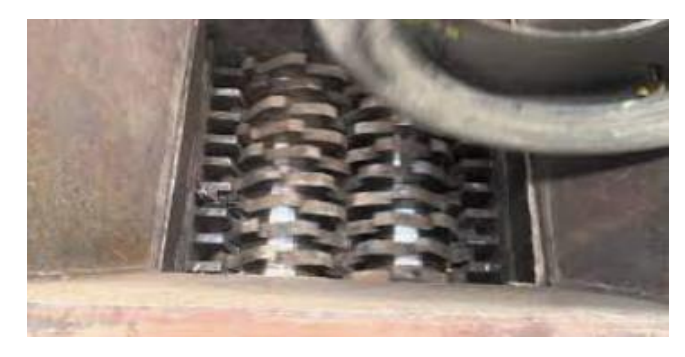

Рисунок 2 - Обычный измельчитель металла

Способ превращения металла и сплава или металлического соединения в порошок в жидком состоянии включает:

1. Метод распыления для получения порошков сплавов из жидких металлов и сплавов.

2. Метод замещения и способ восстановления водородом из раствора для получения металлических сплавов и порошков для покрытий путем замещения и восстановления раствора соли металла; метод старения в расплавленной соли для получения металлических порошков путем осаждения из расплавленной соли металла; из вспомогательной металлической ванны Метод металлической ванны используется для получения порошка соединений металлов путем осаждения.

3. Способ водного электролиза для получения порошка металлов и сплавов из раствора их солей; способ электролиза расплавленных солей для получения порошков металлов и соединений металлов из расплавов солей металлов.

Типичный метод — метод распыления представлен на рисунке. 3.

Расплавленный металл распыляется на мелкие капли и превращается в порошок в охлаждающей среде. В широко используемом двухпотоковыом методе распыления (поток расплава и высокоскоростная текучая среда) в качестве распыляемой среды используются воздух под высоким давлением, азот, аргон и т. д. (Распыление газа) и вода под высоким давлением (распыление водой). прервать металлическую струю жидкости. Существуют также методы центробежного распыления, в которых используется измельчение вращающимся диском и вращение самого расплава (расходуемый электрод и тигель), а также другие методы распыления, такие как вакуумное распыление растворенным водородом, ультразвуковое распыление и т. д. Из-за мелких капель и хороших условий теплообмена скорость конденсации капель обычно может достигать  $100 \sim 10000$  K / с,

что на несколько порядков выше, чем при разливке слитков. Таким образом, состав сплава однороден, структура прекрасна, а материал сплава, изготовленный на его основе, не имеет макросегрегации и обладает отличными характеристиками. Порошок, распыленный газом, обычно имеет почти сферическую форму, а распыление водой может привести к образованию неправильной формы. Характеристики порошка, такие как размер частиц, форма и кристаллическая структура, в основном зависят от свойств расплава (вязкость, поверхностное натяжение, перегрев и т. д.) И параметров процесса распыления (таких как диаметр потока расплава, структура сопла, распыление. среднее давление, расход и т. д.). Почти все металлы, которые можно расплавить, могут быть получены распылением, что особенно подходит для производства порошка сплава. Этот метод имеет высокую эффективность производства и легко расширяется в промышленных масштабах. В настоящее время он не только используется для массового производства промышленного железа, меди, алюминиевого порошка и порошков различных сплавов, но также используется для производства высокочистых жаропрочных сплавов, порошков быстрорежущей стали, нержавеющей стали и титановых сплавов. Кроме того, все большее внимание уделяется использованию технологии охлаждения для производства быстро конденсирующегося порошка (скорость конденсации > 100000 К/с). Его можно использовать для производства микрокристаллических материалов с высокими эксплуатационными характеристиками.

По характеристикам этого типа метода, несмотря на невысокую эффективность, чистота получаемого металла все же остается очень высокой.

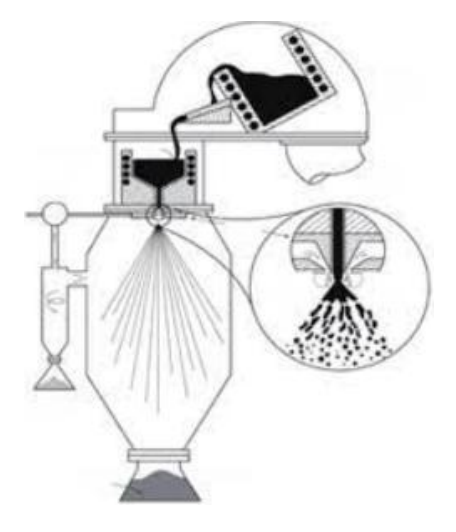

Рисунок 3 - Метод распыления для получения порошков сплавов из жидких металлов и сплавов

Способ превращения металла или металлического соединения в порошок в газообразном состоянии:

1. пароконденсационный способ получения металлического порошка из конденсации паров металлов;

2. Метод термической диссоциации на основе углерода для получения металлов, сплавов и порошков с покрытием из диссоциации на основе газообразного металлического углерода.

3. Метод парофазного восстановления водородом используется для получения металлов, порошков сплавов и покрытий из металлов и сплавов из парофазного восстановления газообразных галогенидов металлов; метод химического осаждения из паровой фазы используется для приготовления порошков соединений металлов и покрытий из газообразных металлов. осаждение галогенидов.

К достоинствам метода можно отнести: высокую производительность, высокую степень автоматизации, относительно невысокую технологичность и энергозатратность, а также экологичность. Управление процессом простое и возможность автоматизации; высокая производительность и возможность получения порошка с определенным химическим составом и требуемым размером и формой частиц. Получите порошки алюминия, свинца, цинка, бронзы, латуни, железа, чугуна и стали.

Недостатком является то, что процесс относительно сложен, а стоимость относительно высока.

## **Характеристики порошка**

Порошок сплава обычно разделяет свойства металлического порошка на химические свойства, физические свойства и технологические свойства.

1. Химические свойства относятся к содержанию металлов и примесей. Например: электрохимическая активность, коррозионная стойкость и т. д. Химические свойства металлического порошка связаны с содержанием металлов и примесей в порошке. Металлический порошок содержит множество газов (кислород, водород, Азот и т. д.), Которые адсорбируются на поверхности и имеют большое влияние на последующий процесс.

Химический анализ проводится методами, и большинство методов аналогичны методам, используемым для анализа состава литых металлов и сплавов. Содержание основного металла или основных компонентов сплава в порошке обычно составляет не менее 98 - 99%.

2. Физические свойства включают плотность, размер частиц и гранулометрический состав порошка, удельную поверхность порошка, форму частиц и так далее.

Плотность. Анализ для определения истинной плотности частиц порошка, называемый пикнометрической.

Удельная поверхность. Удельная поверхность порошка — это сумма внешних поверхностей всех частиц, присутствующих в единице объема или массы. Поверхность металлического порошка колеблется от 0,01 до 1 м<sup>2</sup>/ г. Чем мельче порошок, тем больше удельная поверхность.

Размер частиц и гранулометрический состав. Металлический порошок — это совокупность частиц, размер которых варьируется от долей миллиметра до миллиметра. Фактически не было обнаружено металлического порошка с таким же размером частиц. Максимальный диапазон размеров частиц порошка, полученного восстановлением и электролизом. Существует

множество методов измерения размера частиц и распределения порошка, как правило, с использованием ситового анализа (> 44 мкм), седиментационного анализа (0,5-100 мкм), метода газопроницаемости, метода микроскопа и т. д. Сверхтонкий порошок (<0,5 мкм) измеряли с помощью электронного микроскопа и метода малоуглового рассеяния рентгеновских лучей. Металлический порошок условно делится на пять марок: крупный порошок, средний порошок, мелкий порошок, мелкий порошок и сверхтонкий порошок.

Форма частиц. Форма частиц зависит от способа получения формы частиц порошка. Форма частиц может варьироваться в зависимости от метода приготовления.

3. Механические свойства порошка — это комплексная характеристика, включая текучесть порошка, насыпную плотность, плотность утряски, сжимаемость и т. д.

Текучесть. Под текучестью порошка понимается способность порошка вытекать из отверстия с определенной скоростью, что очень важно для всего процесса. Поскольку порошок должен обладать хорошей текучестью, количественный порошок можно быстро и равномерно залить в форму. Скорость потока выражается в секундах: это время, за которое 50 граммов порошка вытекут из калибровочного отверстия диаметром 2,5 мм в конической воронке.

Объемная плотность. Это объемная плотность, измеренная после свободного заполнения порошком стандартного контейнера при определенных условиях, то есть масса на единицу объема при неплотном заполнении порошком, выраженная в г/см<sup>3</sup>, и является производительностью процесса для порошка. Рыхлая плотность является комплексным проявлением различных свойств порошка.Она очень важна для стабильности производственного процесса деталей машин порошковой металлургии и контроля качества продукции, а также является основой для проектирования пресс-форм.

Плотность крана. Он относится к массе на единицу объема, измеренной после вибрации порошка в контейнере при определенных условиях, что является важным показателем качества порошка. Измерение плотности утряски относится к заполнению определенного количества порошка в контейнере и регулярной вибрации при определенных условиях для максимального сжатия зазора между частицами и, наконец, до такой степени, что зазор между частицами больше не может быть уменьшен. Когда объем порошка в контейнере больше не уменьшается, считайте объем порошка, а затем разделите вес порошка на объем, чтобы получить плотность утряски.<br>Сжимаемость. Сжимаемость порошка относится к способности

порошка образовывать уплотнение при определенном давлении. Порошки разной формы имеют разную сжимаемость.

#### <span id="page-20-0"></span>**1.2 Формование порошков**

Формовка порошка, процесс прессования металлического порошка в компактную форму, размер, плотность и прочность. Это один из основных процессов порошковой металлургии.

Способы порошковой формовки можно разделить на статические и динамические. Статический тип, различные методы холодного и горячего прессования материалов.

1.Один из наиболее часто используемых методов — холодное прессование.

Высокое давление в металлической форме при холодном прессовании. Обычно используются жесткие закрытые формы представлен на рисунке. 4, а прижимной инструмент обычно ориентируют вертикально. Смешанный порошок свободно заливается в полость формы, а объем и дозировка регулируются ходом нижнего пуансона.

Прижим может быть односторонним или двусторонним. Прессованный порошок вдавливается в полость между верхним и нижним пуансонами (если

изделие имеет переход, его прессуют в несколько пуансонов). Сформированный прессованный пресс выталкивается из полости нижним пуансоном. Для формовки используйте специальное прессовое оборудование с механическим, гидравлическим или пневматическим приводом. Полученная в результате прессовка имеет размер и форму готового продукта и достаточно прочна для загрузки и транспортировки в печь для спекания.

Преимущество состоит в том, что, поскольку порошок равномерно сжат во всех направлениях в оболочке, может быть получен прессованный материал с относительно однородной плотностью, так что его нелегко деформировать и растрескивать во время спекания. Недостатком является то, что зеленая прессовка имеет низкую точность размеров и требует механической обработки. Холодное изостатическое прессование широко используется при формовании твердого сплава, тугоплавких металлов и других различных порошковых материалов.

Причина выбора двустороннего давления вместо одностороннего:

Из-за внутреннего и внешнего трения между частицами и между частицами и стенкой пресс-формы потеря давления, вызванная потерей давления каждой части сырого прессованного одностороннего холодного прессования, вызовет неравномерное распределение плотности сырого прессованного материала.

2. Горячее прессование — это метод формования, сочетающий прессование пресс-формы и спекание.

Поскольку порошки металлов и сплавов обладают хорошей пластичностью при высоких температурах и легко деформируются, изделия горячего прессования обычно плотнее и прочнее, чем спеченные изделия холодного прессования. Горячее прессование может осуществляться в атмосферных, защитных или реальных условиях. Существует три основных метода нагрева: кондукционный, индукционный и резистивный. Плотность продукта зависит от температуры, давления и времени горячего прессования. Однако когда температура горячего прессования настолько высока, что в

материале появляется жидкая фаза, давление не может быть слишком высоким. В противном случае компоненты жидкой фазы будут выдавлены, что не только вызовет изменения в составе материала, но и серьезно повредит пресс-форму. Для горячего прессования необходим только пресс, оснащенный системой нагрева и устойчивой к высоким температурам пресс форме.<br>Обычно используемый материал форм - графит. Поскольку давление,

необходимое для горячего прессования, невелико, продукт компактен, а размер точен, его часто используют для производства крупных деталей, таких как валки из твердого сплава и перфораторы. Горячее прессование также подходит для производства таких материалов, как металлокерамика, с плохой спекаемостью. Недостатком горячего прессования является низкая производительность и более высокая стоимость по сравнению с прессованием.

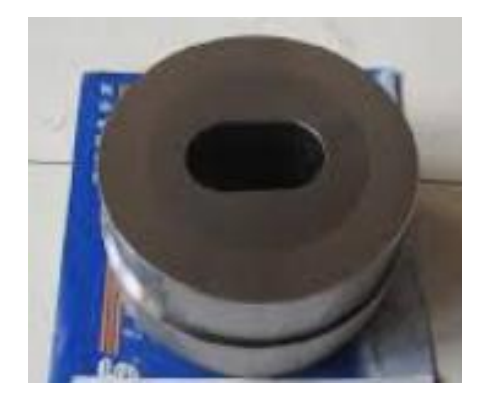

Рисунок 4 - Матрица для холодной экструзии

Категория динамическая, методы, связанные с мощными импульсными воздействиями порошка (взрывными, DMC и т. д.).

1.Динамическое магнитное уплотнение (DMC) — это новый тип высокоэффективной технологии окончательного уплотнения порошка, которую США начали изучать в 1995 году. DMC использует давление импульсного электромагнитного поля для уплотнения порошка. Как и традиционный процесс уплотнения порошковой металлургии, динамическое магнитное уплотнение также представляет собой процесс двухмерного уплотнения, но это скорее радиальное уплотнение, чем осевое уплотнение. Когда порошок помещается в проводящий контейнер (оболочку) и помещается в центральную полость с высокой напряженностью поля, на катушку подается сильный импульс тока, в катушке формируется магнитное поле, и в ней генерируется индуцированный ток. ножны. Индуцированный ток взаимодействует с приложенным магнитным полем, создавая магнитную силу, которая сжимает оболочку снаружи внутрь, так что порошок сжимается, и весь процесс прессования занимает менее 1 мс.

DMC имеет следующие характеристики: поскольку он не использует пресс-форм, он может достигать более высокого усилия прессования, более низких затрат на техническое обслуживание и производство; давление может применяться при любой температуре и атмосфере, и он подходит для всех материалов, а условия работы более гибкие, смазка не используется. Агенты и связующие способствуют защите окружающей среды. В настоящее время многие применения подвижного магнитного подавления близки к стадии индустриализации. DMC подходит для изготовления цилиндрически симметричных конечных деталей, тонкостенных труб, деталей с высоким соотношением сторон и деталей со сложной внутренней формой.

2. Взрывное уплотнение (ExpIosive Compaction), также известное как уплотнение ударной волной, представляет собой высокоэнергетический метод формования с использованием химической энергии. Обычно металлический порошковый материал помещается в форму с определенной структурой для приложения взрывного давления. Химическая энергия взрывчатого материала за очень короткое время преобразуется в ударную волну высокого давления в окружающей среде, и на порошок воздействуют. в виде пульсовой волны для получения высокой плотности. Время действия составляет всего 10-100 мкс, а формирование порошка занимает около 1 мс. Метод взрывного прессования — это уникальный метод обработки, позволяющий достичь теоретической плотности сыпучего материала. Он может изготавливать детали из материалов, которые не подходят для

традиционной обработки под давлением, и может превращать традиционные несжимаемые металлокерамические материалы и металлы с низкой пластичностью в композитные материалы.Типичное применение использование порошка высокотемпературного сплава для формирования высокотемпературных деталей авиационных двигателей.

#### <span id="page-24-0"></span>**1.3 Спекание порошковых материалов**

Спекание — ключевой процесс в порошковой металлургии. Сформованный брикет спекается для получения требуемых конечных физико-механических свойств. Спекание делится на единичную систему спекания и многокомпонентную систему спекания. Для твердофазного спекания единичных и многокомпонентных систем температура спекания ниже, чем температура плавления используемых металлов и сплавов; для жидкофазного спекания многокомпонентных систем температура спекания обычно ниже, чем температура плавления. огнеупорных компонентов и выше, чем у легкоплавких компонентов.

Прессованная деталь помещается в закрытую печь с восстановительной атмосферой для спекания, а температура спекания составляет примерно от 2/3 до 3/4 температуры плавления основного металла. Благодаря диффузии различных видов атомов при высокой температуре, восстановлению оксидов на поверхности порошка и перекристаллизации деформированного порошка частицы порошка объединяются друг с другом, что повышает прочность изделий порошковой металлургии и дает структура аналогична обычным сплавам. В спеченных частях все еще есть крошечные поры, которые представляют собой пористые материалы.

Помимо обычного спекания, существуют также специальные процессы спекания, Температура твердофазного спекания,Жидкофазное спекание, Спекание под давлением, Активационное спекание, Электроискровое спекание, Инфильтрация.

1. Температура твердофазного спекания — спекания ниже точки плавления каждого компонента в порошковой массе, обычно  $0.7 - 0.8$ Tm (Tm) — абсолютная точка ).

2. Жидкофазное спекание — Если в порошковой прессовке более двух компонентов, спекание может происходить выше точки плавления определенного компонента, поэтому во время спекания в порошковой прессовке появляется небольшое количество жидкой фазы.

3. Спекание под давлением — во время спекания к порошку прилагается давление для ускорения процесса его уплотнения. Спекание под давлением иногда является синонимом горячего прессования. Горячее прессование — это процесс, сочетающий формование порошка и спекание для непосредственного получения продуктов.

4. Активационное спекание - в процессе спекания принимаются определенные физические или химические меры для значительного снижения температуры спекания и сокращения времени спекания, в то время как характеристики спеченного тела улучшаются.

5. Электроискровое спекание — тело порошка спекается постоянным током и импульсным электричеством во время формования и прессования, так что между частицами порошка для спекания образуется дуга; во время спекания к заготовке постепенно прикладывается давление, чтобы объединить формование и процессы спекания.

6. Инфильтрация также называется пропиткой. Чтобы улучшить прочность и другие свойства пористой заготовки, пористая заготовка находится в контакте с жидким металлом или сплавом, который может смачивать ее твердую поверхность при высокой температуре. Из-за капиллярной силы жидкий металл заполняет поры в бланк. Этот процесс подходит для производства вольфрамового серебра, вольфрамовой меди, железа, меди и других сплавов или изделий.

# <span id="page-26-0"></span>**1.4 Активация процесса спекания,виды. Механическая активация порошков**

Активационное спекание в основном достигается за счет трех аспектов: первый заключается в изменении состояния поверхности порошка и улучшении поверхностной атомной активности и способности порошка к диффузии атомов. Такие как предварительная окислительная обработка поверхности порошка, периодическая окислительно-восстановительная реакция, гидрид и так далее. При спекании в восстановительной атмосфере новые экологические атомы образуются в результате реакций восстановления или разложения, тем самым ускоряя процесс спекания. Во-вторых, изменить характеристики поверхности контакта частиц порошка для улучшения пути диффузии атомов. Например, добавление незначительного количества активирующего элемента, поскольку добавленный элемент имеет небольшую растворимость в матрице, он сегрегирует на поверхности контакта частиц порошка с образованием «активированного слоя», тем самым ускоряя диффузию спеченных атомов металла. Третий — улучшить миграцию веществ при спекании. Если добавлен галогенид, спеченный металл может образовывать продукты в газовой фазе, что значительно ускоряет миграцию веществ.

Процесс активационного спекания делится на две категории: процесс спекания с физической активацией и процесс спекания с химической активацией:

Спекание с физической активацией.

Процесс спекания с физической активацией основан на периодическом изменении температуры спекания, применении механической вибрации, ультразвуковых волн и внешнего напряжения для ускорения процесса спекания.

## Химическая активация процесса спекания

1. Предварительное окисление и спекание. Порошок или прессованный порошок обрабатывают при низкой температуре на воздухе или в паре с образованием оксидной пленки соответствующей толщины на поверхности порошка, а затем спекают в восстановительной атмосфере. Этот метод подходит для спекания деталей на основе меди и железа.

2. Измените состав и содержание атмосферы спекания. Например, низкотемпературное спекание молибдена и вольфрама проводят в насыщенном паром «влажном водороде», а галогеновые соединения (такие как хлористый водород и другие хлориды) добавляют в атмосферу или наполнитель для активации гидрида металла группы железа. (TiH2, ZrH2) для спекания. Во время спекания он диссоциирует и генерирует активные атомы для спекания титана и циркония.

3. Добавьте в порошок микроэлементы. Например, добавление никеля и других металлов группы VIIIA к порошку вольфрама может привести к спечению вольфрама до состояния, близкого к теоретической плотности при 1200 градусах.

4. Для активационного спекания используйте ультратонкий порошок и высокоэнергетический порошок шаровой мельницы. Например, прессованный мелкодисперсный порошок карбида бора может быть спечен до получения достаточно плотного, при спекании прессованного крупнозернистого порошка карбида бора, даже если температура спекания повышается, а время выдержки увеличивается, эффект спекания мелкодисперсного порошка не может быть достигнут. Активационное спекание в основном используется для спекания вольфрама, молибдена, рения, железа, тантала, ванадия, алюминия, титана и твердых составных материалов.

# <span id="page-28-0"></span>**1.5 Свойства спеченных образцов**

1.Определение пористости образца

Отношение объема всех пор в спеченном продукте к общему объему. Выражается в процентах представлен на рисунке.5.

Поры в спеченных продуктах обычно делятся на открытые и закрытые. Поры, сообщающиеся с внешней поверхностью, называются открытыми порами; поры, не сообщающиеся с внешней поверхностью, называются закрытыми порами. Отношение объема всех открытых пор к общему объему называется открытой пористостью (открытой пористостью); отношение объема всех закрытых пор к общему объему называется закрытой пористостью (закрытой пористостью). Объемный процент оставшихся пор в спеченном плотном продукте называется остаточной пористостью. Отношение объема пор, проницаемых для жидкости или газа в спеченном пористом материале, к общему объему называется эффективной пористостью.

Относительное количество открытых и закрытых пор в спеченном продукте связано с общей пористостью. Когда общая пористость превышает 20-30%, имеется несколько закрытых пор, примерно  $1\% \sim 2\%$ ; когда общая пористость ниже 8%, имеется мало открытых пор, почти все закрытые поры.

Чем больше пористость спеченного продукта, тем меньше его плотность. По размеру пористости спеченные материалы можно разделить на плотные (остаточная пористость менее  $1\% \sim 2\%$  от 703), полутвердые материалы (пористость около 10%) и пористые материалы (пористость более 15%).

Микроскопическое измерение:

Формула для расчета:

$$
L = L_T / NM = 2L_T / PM
$$

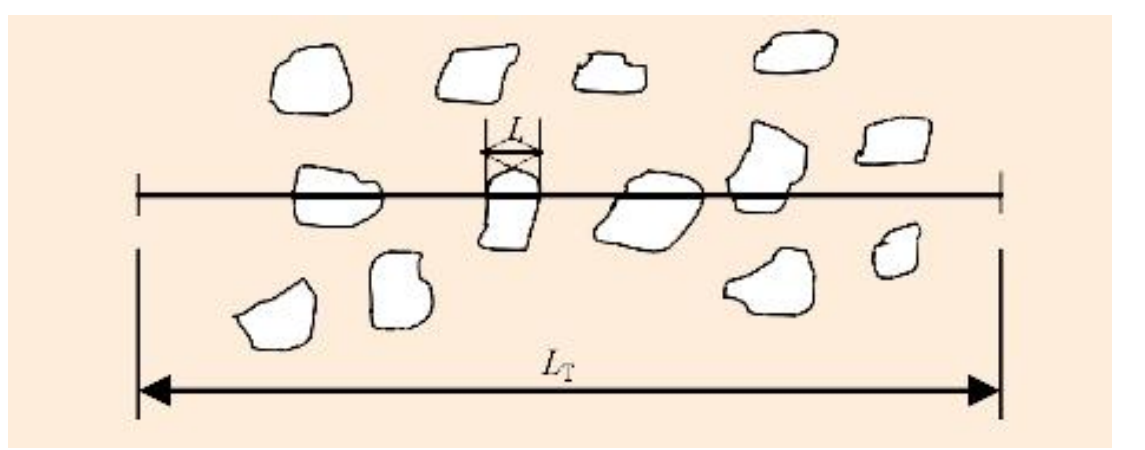

Рисунок 5 - Принципиальная схема измерения среднего размера пор

Используйте тестовую линию длиной LT, чтобы сделать случайные поперечные сечения на фотографии SEM, увеличенной в M раз, установите общее количество пересеченных отверстий как N. Когда конечная точка тестовой линии находится на границе микроотверстий, N считается как 0,5 балла. Если он проходит через пересечение трех отверстий, считается как 1,5. Количество отверстий на обоих концах линии, которые не полностью разрезаны, считается как 0,5.

Метод парафинизации. Его принцип следующий:

Для обычного образца (Регулярная геометрия) сначала можно измерить естественный объем. Рассчитывается по формуле расчета объема регулярной геометрии. Для образцов неправильной формы объем  $V_1$  может быть измерен путем слива воска после нанесения покрытия. Затем необходимо вычесть объем поверхностного воска. Наконец, измеряемый объект измельчается в порошок, уплотняется и измеряется объем  ${\overline V}_0$  . Рассчитывается по формуле расчета объема регулярной геометрии. Чтобы получения пористости образца, рассчитайте по следующей формуле:

$$
P = \left(1 - \frac{V_0}{V_1}\right) \times 100\%
$$

 $r_{\text{I}}$ де :  $P$ =пористости образца

 $V_1$ =Общий объем парафина и образца

 $V_0$ =фактический объем

Метод Преображенского:

Кроме того, компании теперь используют анализаторы пористости порошковой металлургии (Bulk Density Tester for Powder Metallurgy) для измерения пористости образцов представлен на рисунке. 6.

Продукты порошковой металлургии могут напрямую считывать насыпную плотность, эффективную пористость, плотность во влажном состоянии и объем.

Его принцип измерения — Метод Преображенского.

Наиболее часто используемый метод, заключающийся в насыщении образца жидкостью (чаще керосином или водой) и определения разницу между объемами передней и задней части. Рассчитывается по следующей формуле:

$$
P = \left(\frac{V_1}{V_2 - V_{B0\mu a}}\right) \times 100\%
$$

где :  $P$ =пористости образца

 $V_1$ =Натуральный объем образца

 $V_2$ =Общий объем воды и полностью пропитанная проба

 $V_{BOB}$ =Объем воды

## Шаги примерно разделены на:

1) Поместите образец на измерительный стол и нажмите кнопку сохранения, чтобы запомнить;

2) После того, как образец будет насыщен водой, поместите его на измерительный стол, нажмите кнопку сохранения,

3) Поместите образец в подвесную корзину в воде, нажмите кнопку сохранения, и сразу отобразятся плотность, пористость, объем и т. д.

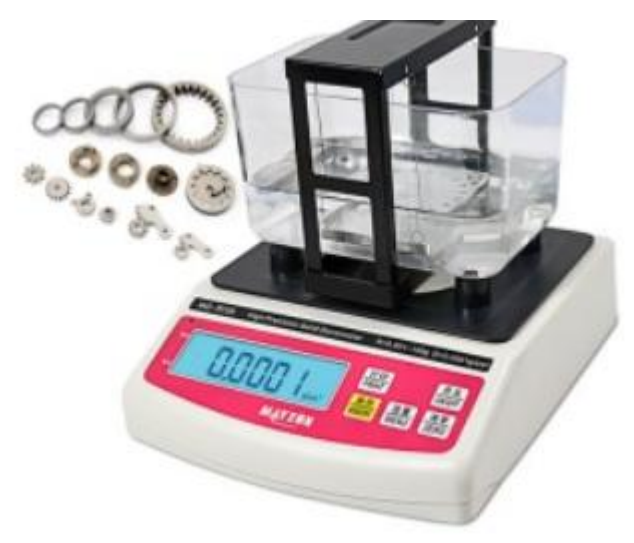

Рисунок 6 - Анализатор пористости для порошковой металлургии

2.Расчет усадки после спекания

Спекание можно понимать как процесс, при котором поры в исходном спеченном теле уменьшаются, а плотность увеличивается, так что усадка возникает естественным образом. Общая степень усадки составляет 1-2%.

Формула

$$
\psi=\tfrac{\varphi_0-\varphi_1}{\varphi_0}
$$

 $r_{\text{HC}}:\psi$ =Степень усадки

 $\varphi_0$ =размер прессовки до спекания

 $\varphi_1$ =размер прессовки после спекания

# <span id="page-31-0"></span>**1.6 Физические и химические свойства Fe**

1.Физические свойства

Железо — типичный металл, в свободном состоянии — серебристо белого цвета с сероватым оттенком. Чистый металл пластичен, различные

примеси повышают его твёрдость и хрупкость. Обладает ярко выраженными магнитными свойствами. Часто выделяют так называемую «триаду железа» — группу трёх металлов, обладающих схожими физическими свойствами, атомными радиусами и значениями электроотрицательности.

Для железа характерен полиморфизм, оно имеет четыре кристаллические модификации:

До 769 °C существует α-Fe (феррит) с объёмноцентрированной кубической решёткой и свойствами ферромагнетика (769 °C  $\approx$  1043 K точка Кюри для железа).<br>В температурном интервале 769 - 917 °C существует β-Fe, который

отличается от α-Fe только параметрами объёмно-центрированной кубической решётки и магнитными свойствами парамагнетика;

В температурном интервале 917 - 1394 °C существует γ-Fe (аустенит) с гранецентрированной кубической решёткой.

Выше 1394 °C устойчиво δ-Fe с объёмно-центрированной кубической решёткой.

В области высоких давлений (свыше 13 ГПа, 128,3 тыс. атм.) возникает модификация ε-железа с гексагональной плотноупакованной (ГПУ) решёткой.

Железо относится к умеренно тугоплавким металлам. В ряду стандартных электродных потенциалов железо стоит до водорода и легко реагирует с разбавленными кислотами. Таким образом, железо относится к металлам средней активности. Температура плавления железа 1539 °C, температура кипения — 2862 °C.

2.Химические свойства

Для железа наиболее характерны степени окисления — +2 и +3.

Степени окисления +2 соответствует чёрный оксид FeO и зелёный гидроксид Fe(OH)2. Они имеют основный характер. В солях  $Fe(+2)$ присутствует в виде катиона.  $Fe(+2)$  — слабый восстановитель.

Степени окисления +3 соответствуют красно-коричневый оксид Fe2O3 и коричневый гидроксид Fe(OH)3. Они носят амфотерный характер, хотя и кислотные, и основные свойства у них выражены слабо. Так, ионы Fe3+ нацело гидролизуются даже в кислой среде. Fe(OH)3 растворяется (и то не полностью), только в концентрированных щелочах. Fe2O3 реагирует со щелочами только при сплавлении,давая ферриты.

Железо (+3) чаще всего проявляет слабые окислительные свойства.

Степени окисления +2 и +3 легко переходят друг в друга при изменении окислительно-восстановительных потенциалов.

Кроме того, существует оксид Fe3O4, формальная степень окисления железа в котором  $+8/3$ . Однако этот оксид можно также рассматривать как феррит железа (II).

Также существует степень окисления +6. Соответствующего оксида и гидроксида в свободном виде несуществует, но получены соли — ферраты. Железо (+6) находится в них в виде аниона.Ферраты являются сильными окислителями.

Известны также степени окисления: −2 (тетракарбонилферрат натрия),  $-1, 0$  (пентакарбонил железа),  $+1, +4, +5$ .

# <span id="page-33-0"></span>**1.7 Физические и химические свойства металлов Ti**

# 1.Физические свойства

Титан — лёгкий серебристо-белый металл. При нормальном давлении существует в двух кристаллических модификациях: низкотемпературный α-Ti с гексагональной плотноупакованной решёткой и высокотемпературный β-Ti с кубической объёмно-центрированной упаковкой , температура перехода α↔β 883 °C. Большинство металлов при растворении в титане стабилизируют β-фазу и снижают температуру перехода α↔β. При давлении выше 9 ГПа и температуре выше 900 °C титан переходит в гексагональную фазу (ω-Ti) Плотность α-Ti и β-Ti соответственно равна 4,505 г/см<sup>3</sup> (при 20 °C) и 4,32 г/см<sup>3</sup> (при 900 °С). Атомная плотность α-титана 5,67  $\cdot$  1022 ат/см<sup>3</sup>.

Температура плавления титана при нормальном давлении равна  $1670 \pm$ 2 °C. Температура кипения 3287 °C

При достаточно низкой температуре (-80 °C), титан становится довольно хрупким. Молярная теплоёмкость при нормальных условиях Cp = 25,060 кДж/(моль·K), что соответствует удельной теплоёмкости 0,523 кДж/(кг·K). Теплота плавления 15 кДж/моль, теплота испарения 410 кДж/моль. Характеристическая дебаевская температура 430 К. Теплопроводность 21,9 Вт/(м·К) при 20 °C. Температурный коэффициент линейного расширения 9,2·10−6 К−1 в интервале от -120 до +860 °С. Молярная энтропия α-титана S0 = 30,7 кДж/(моль·К).

Пластичен, сваривается в инертной атмосфере. Прочностные характеристики мало зависят от температуры, однако сильно зависят от чистоты и предварительной обработки. Для технического титана твёрдость по Виккерсу составляет 790 — 800 МПа, модуль нормальной упругости 103 ГПа, модуль сдвига 39,2 ГПа. У высокочистого предварительно отожжённого в вакууме титана предел текучести  $140 - 170$  МПа, твёрдость по Бринеллю 175 МПа.

Имеет высокую вязкость, при механической обработке склонен к налипанию на режущий инструмент, и поэтому требуется нанесение специальных покрытий на инструмент, различных смазок.

При обычной температуре покрывается защитной пассивирующей плёнкой оксида TiO2, благодаря этому коррозионностоек в большинстве сред (кроме щелочной).

2.Химические свойства

Устойчив к коррозии благодаря оксидной плёнке, но при измельчении в порошок, а также в тонкой стружке или проволоке титан пирофорен. Титановая пыль имеет свойство взрываться. Температура вспышки — 400 °С. Титановая стружка пожароопасна.

Титан устойчив к разбавленным растворам многих кислот и щелочей. Титан устойчив к влажному хлору и водным растворам хлора.

Легко реагирует даже со слабыми кислотами в присутствии комплексообразователей, Титан наиболее подвержен коррозии в органических средах, так как в присутствии воды на поверхности титанового изделия образуется плотная пассивная плёнка из оксидов и гидрида титана. Наиболее заметное повышение коррозионной стойкости титана заметно при повышении содержания воды в агрессивной среде с 0,5 до 8,0 %, что подтверждается электрохимическими исследованиями электродных потенциалов титана в растворах кислот и щелочей в смешанных водно органических средах.

При нагревании на воздухе до 1200 °C Ti загорается ярким белым пламенем с образованием оксидных фаз переменного состава TiOx. Из растворов солей титана осаждается гидроксид TiO(OH)2·xH2O, осторожным прокаливанием которого получают оксид TiO2. Гидроксид TiO(OH)2·xH2O и диоксид TiO2 амфотерны.

TiO2 взаимодействует с серной кислотой при длительном кипячении. При сплавлении с содой Na2CO3 или поташом K2CO3 оксид TiO2 образует титанаты.

# <span id="page-35-0"></span>**1.8 Диаграмма состояния системы железо – титан (Fe-Ti)**

Титан стабилизирует о.ц.к. модификации железа и способствует выклиниванию г.ц.к. модификаций. Поэтому наблюдается как бы непрерывный переход между δ- и α-Fe при изменении температуры, и область существования δ-Fe выделить практически невозможно. В сплавах системы образуются два интерметаллических соединения: TiFe2 и TiFe. Первое из этих соединений кристаллизуется с открытым максимумом при 1427° С и обладает довольно широкой областью гомогенности в пределах —  $10\%$  (ат.) при 1300 °С. С понижением температуры эта область сужается незначительно.
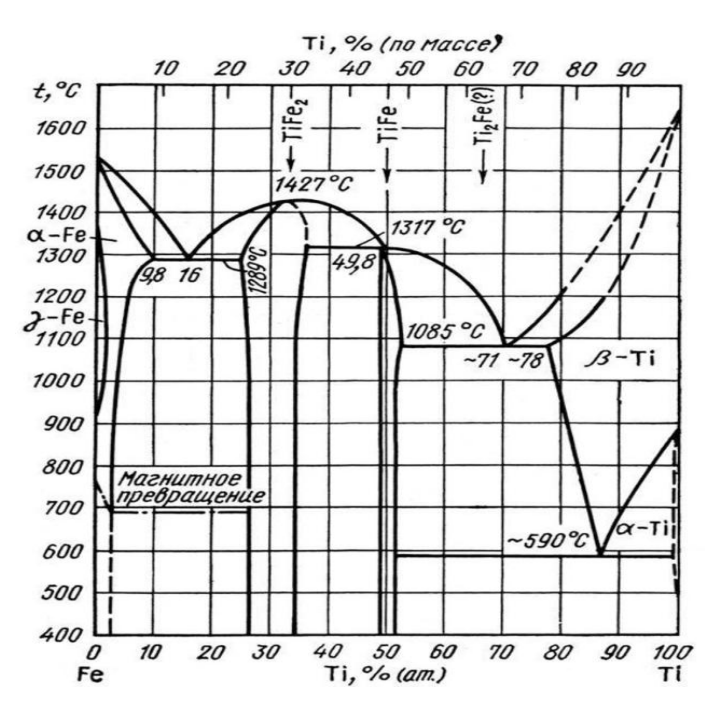

Рисунок 7 - Диаграмма состояния системы железо-титан (Fe-Ti)

Соединение TiFe образуется по перитектической реакции при 1317 °С, область его гомогенности не превышает  $\sim$  4% (ат.). Предельная растворимость титана в a-Fe не превышает 9,8% (ат.). При 1289 °С кристаллизуется эвтектика TiFe2+a-Fe. растворимость титана в γ-Fe при 1100° С составляет ~ 1,0% (ат.). Со стороны титана при 1085 °С кристаллизуется эвтектика TiFe+β-Τi, эвтектическая точка располагается при ~ 71 % (ат.) Ті. Максимальная растворимость железа в β-Ті достигает — 22% (ат.). Примерно при 590 °С протекает эвтектоидная реакция: β-  $Ti \leftrightarrow TiFe + a Ti$ . растворимость железа в  $a$ -Тi незначительна. Максимальная растворимость железа в a-Ti при эвтектоидпой температуре составляет 0,44 % (ат.), снижаясь при 400°С до 0,34% (ат.). Растворимость титана в a-Fe достигает 3,08% (ат.) при 900 °С, снижаясь до 1,86% (ат.) при 600° С.

Соединение TiFe плавится конгруэнтно примерно при 1500 °С, Наиболее достоверный вариант диаграммы приведен на рисунке.7

Соединение TiFe2 обладает гексагональной структурой типа MgZn2 с а  $= 0.4774$  нм, с=0,7794 им при 27,4% (ат.) Ті и а = = 0,4814 нм, с = 0,785 нм при 37% (ат.) Ti . Соединение TiFe обладает кубической структурой типа CsCl с периодом «=0,2976 нм при 49,5 % (ат.) Ті.

## **2 Материалы и методики исследований**

## **2.1 Материалы исследования**

В работе изучали влияние механической активации на свойства порошковой смеси состава железо 95%, титан 5% и спеченных образцов из данной смеси.

Далее нам нужно сохранить изображение сырья под микроскопом. Во первых ,получить фото исходного порошка Fe (малое разрешение, большое разрешение) представлен на рисунке 8.

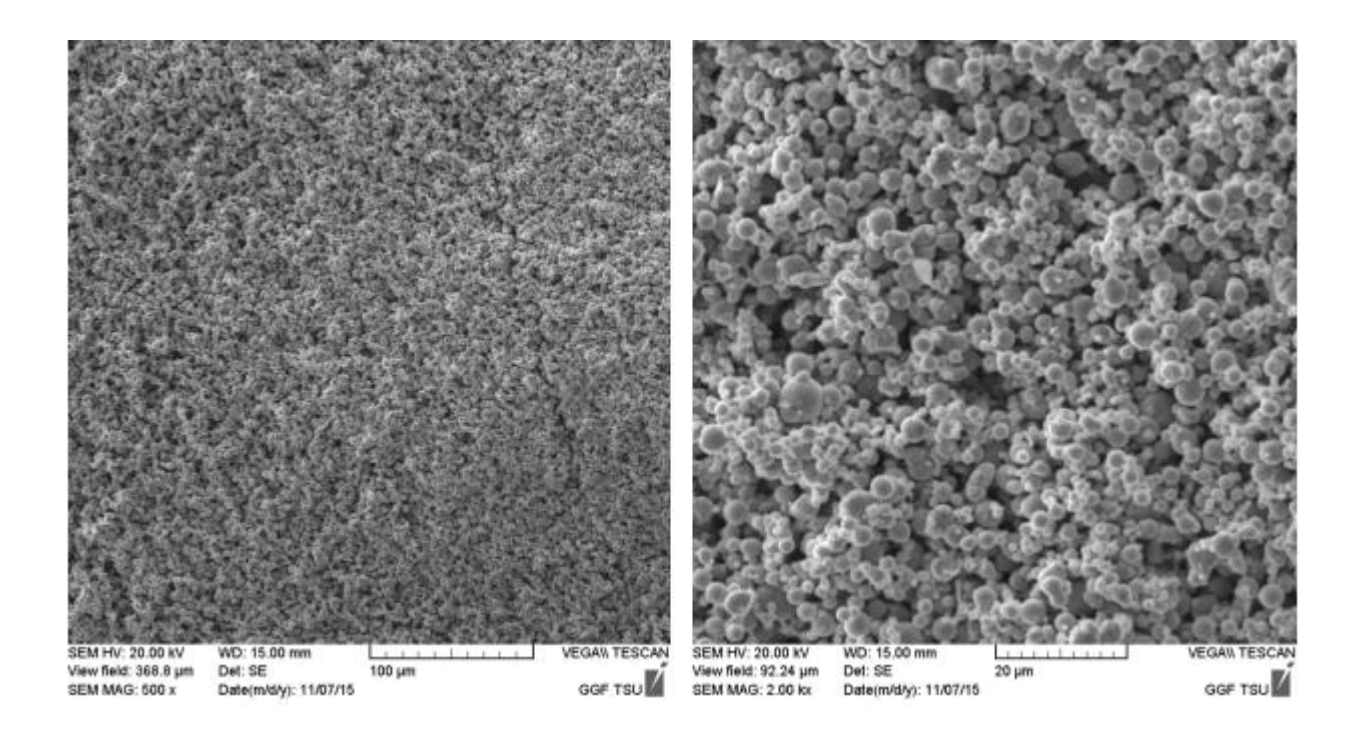

Рисунок 8 - Сырье под микроскопом, железо, изображения с разным увеличением

Затем получил фото исходного порошка Ti (малое разрешение, большое разрешение) представлен на рисунке 9.

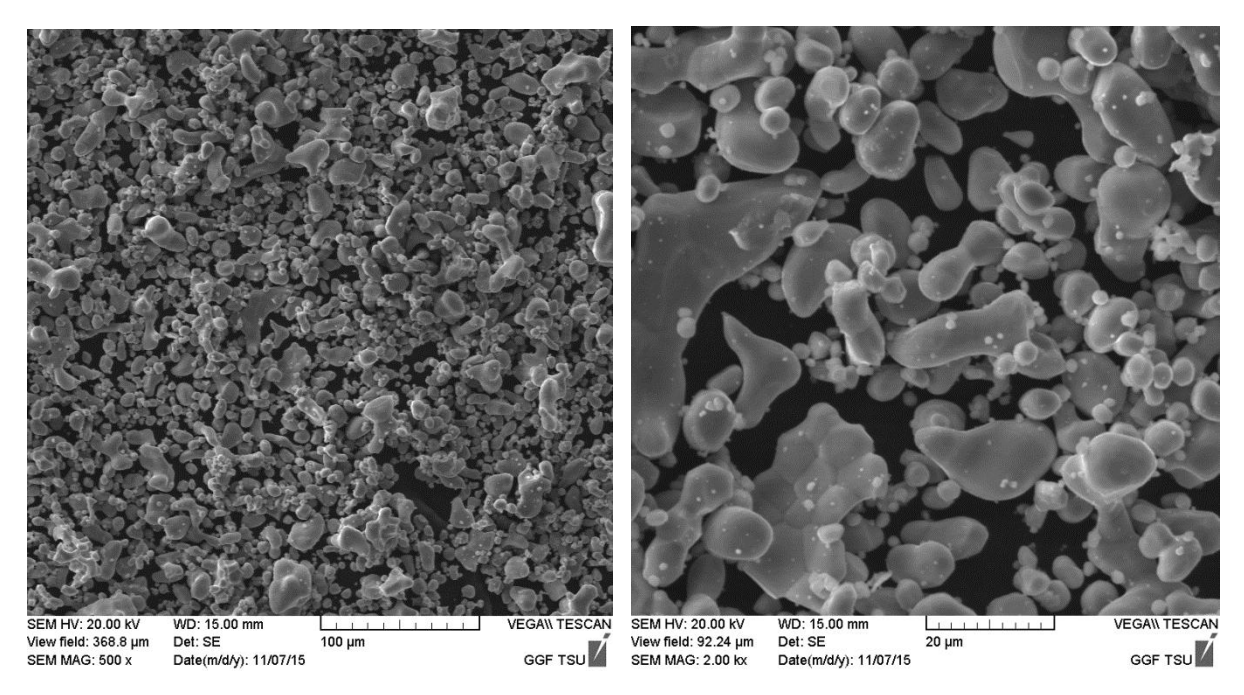

Рисунок 9 - Сырье под микроскопом, Ti, изображения с разным увеличением

Состав порошка обусловлен относительной дешевизной материалов.Титан вводили <sup>в</sup> состав смеси для упрочнения спеченных изделий. Данная порошковая смесь может быть использована для изготовления фидстоков – сырья для инжекционного формования. Также по некоторым данным материал может обладать хорошими антифрикционными свойствами, что позволяет использовать его для изготовления подшипников скольжения.

#### **2.2 Методики исследования**

#### **2.2.1 Приготовление порошковой смеси, Смешивание**

Для приготовления смеси порошков производили навеску отдельных порошков (железа и титана) в соответствие с необходимыми пропорциями (95% и 5% по массе соответственно), масса готовой смеси – 1 кг.

После этого происходило их смешивание в течение 24 часов с помощью лабораторного смесителя С 2.0 «Турбула» представлен на рисунке. 10. Турбула встряхивающий смеситель, (гомогенизатор) типа "пьяная бочка" используется для однородного смешивания порошковых веществ с отличающимися специфическими массами и размерами частиц. Изделие смешивается в контейнере. Также есть возможность смешивать мокрые и сухие компоненты или разные влажные компоненты. Процесс перемешивания происходит без выброса пыли, является гигиеничным, контейнеры Турбула легко чистить.

Смешивающий контейнер установлен на трехмерное вращение, что подвергает изделие к постоянному изменению, ритмично пульсирующее движение. Данные удовлетворяют наивысшие требования и за короткие сроки. Турбула предназначен для сложных случаев смешивания порошкообразных веществ с разной плотностью, а также гелеобразных жидкостей и порошков, смешивания жидкостей. Смеситель M10 отлично подходит для аналитических применений, научно-исследовательской деятельности, пилотных производств.

В приборе Турбула сосуд совершает более сложное и более эффективное с точки зрения перемешивания материала движение. Смесители данного типа отлично зарекомендовали себя при лабораторной наработке пилотных партий металлических порошков для аддитивных технологий, пигментов, абразивов, фармацевтических субстанций. Ключевым критерием при выборе смесителя с движением сосуда по олойду Шатца является необходимость предотвратить расслоение порошков или других смешиваемых материалов, которое зачастую наблюдается при использовании

40

смесителей других типов. Применяя смеситель Турбула, можно быть уверены, что получаете смесь с действительно равномерным гранулометрическим составом.

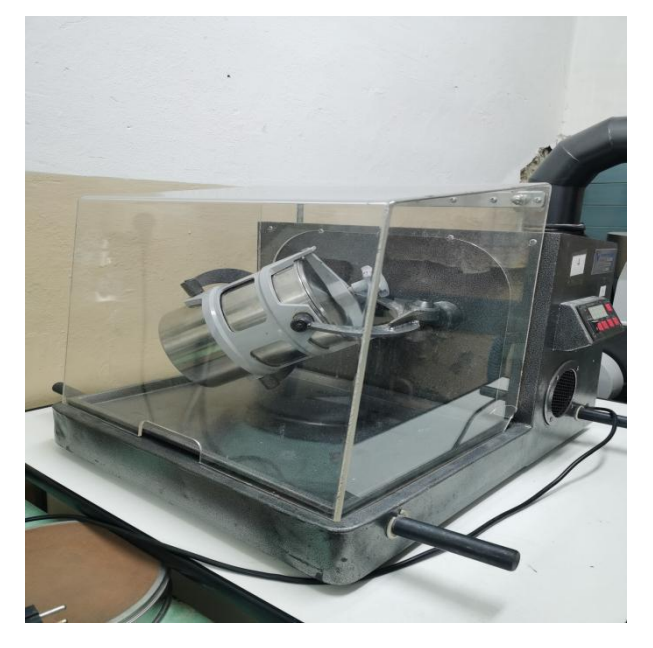

Рисунок 10 - Лабораторный смеситель С 2.0 «Турбула»

Программирование для прибора Турбула. Частота вращения барабана составляла 50 об/мин без молющих тел.

После этого нам нужно проверить результат смешивания, чтобы убедиться, что порошок хорошо перемешан. Пока этот шаг окончен.

#### **2.2.2 Механическая активация**

Готовую смесь разделил на 5 частей. Одну часть оставили в исходном состоянии, остальные подвергали механической активации с различным временем процесса – 1, 5, 10 и 20 мин. Активация порошковых смесей производилась с помощью планетарной мельницы «Активатор-2SL» представлен на рисунке. 11. Лабораторная планетарная шаровая мельница «Активатор-2SL» является облегченной (L - light) моделью мельницы «Активатор-2S».

Планетарная мельница «Активатор-2SL» предназначена для проведения: научных исследований, подбора оптимальных составов смесей, измельчения проб, получения высокодисперсного порошка.

На мельнице «Активатор-2SL» можно получать порошки с размером частиц до нескольких нанометров.

Его преимущество в том, что 1.центробежное ускорение до [100](http://www.activator.ru/raschet_uskoreniya.html) G. 2.ударно-сдвиговый режим измельчения. 3.время непрерывной работы до нескольких часов. 3. возможность управлять с компьютера или с инвертора. 4.водяное охлаждение барабанов .

Это преимущество позволяет измельчать материалы во всех возможных для шаровой мельницы режимах: ударный, сдвиговый, ударно-сдвиговый и вихревой.

Это помогает в разработке новых технологий, проведении сложных помолов и научных исследованиях.

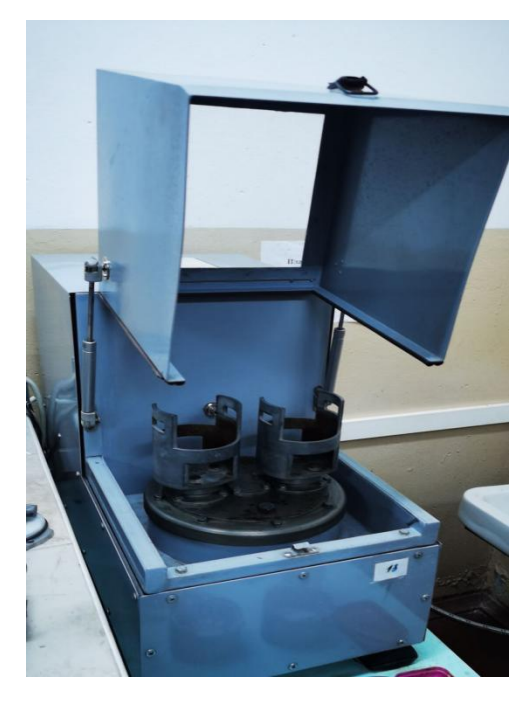

Рисунок 11 - Активатор-2SL

Программирование для прибора Активатор-2SL. Одну часть смешанный порошок оставили в исходном состоянии, остальные подвергали механической активации с различным временем процесса  $-1$ , 5, 10 и 20 мин. Частота вращения не менялась и составляла 1820 об/мин.

## **2.2.3 Определение насыпной плотности**

Определение насыпной плотности порошковых композиций проводили согласно требованиям ГОСТ 19440-94, часть 1 с применением воронки диаметром 5 мм.

Количество измерений – 3, детали следующим образом:

СУЩНОСТЬ МЕТОДА — Измерение массы определенного количества порошка, который в свободно насыпанном состоянии полностью заполняет емкость (стакан) известного объема.

Свободно насыпанное состояние получается при заполнении емкости с помощью воронки, расположенной над ней на определенном расстоянии.

Отношение массы к объему представляет собой насыпную плотность.

Воронки представлен на рисунке 12, одна с отверстием диаметром — 5 мм, представлен на рисунке 14.

Весы лабораторные представлен на рисунке 13, по [ГОСТ](https://docs.cntd.ru/document/1200027328) 24104 или другие, позволяющие взвешивать контрольное количество порошка с погрешностью не более 0,05 г.

Стойка и горизонтальное виброустойчивое основание для крепления емкости и воронки (при этом стойка фиксирует отверстие воронки на высоте 25 мм от верхнего края емкости), установленных соосно представлен на рисунке 15.

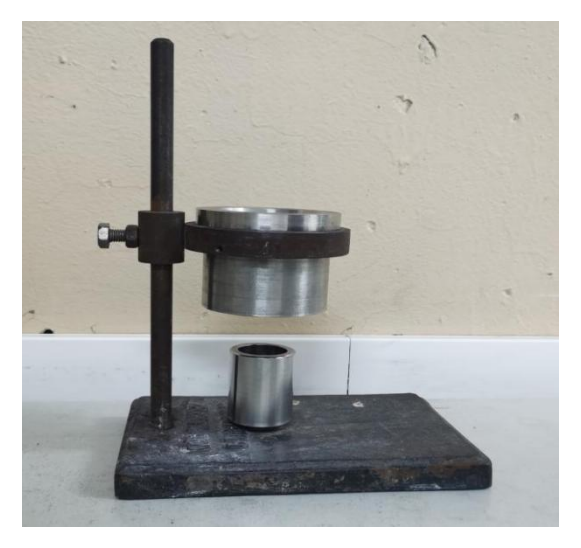

Рисунок 12 - Воронку 19440-94

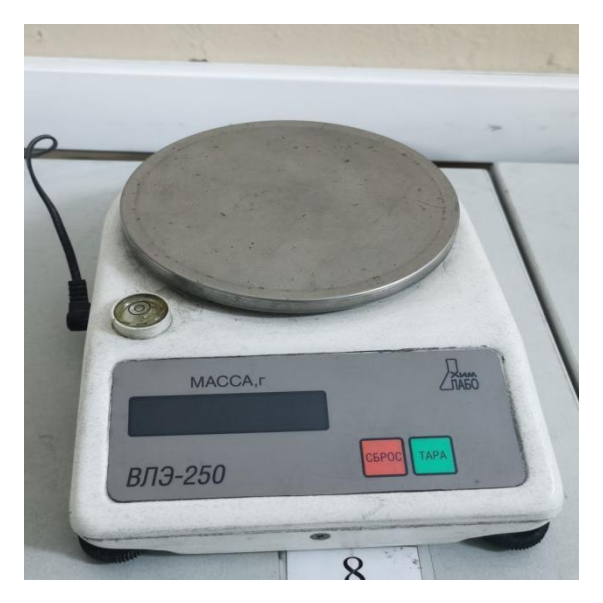

Рисунок 13 - Весы лабораторные ВЛЭ-250

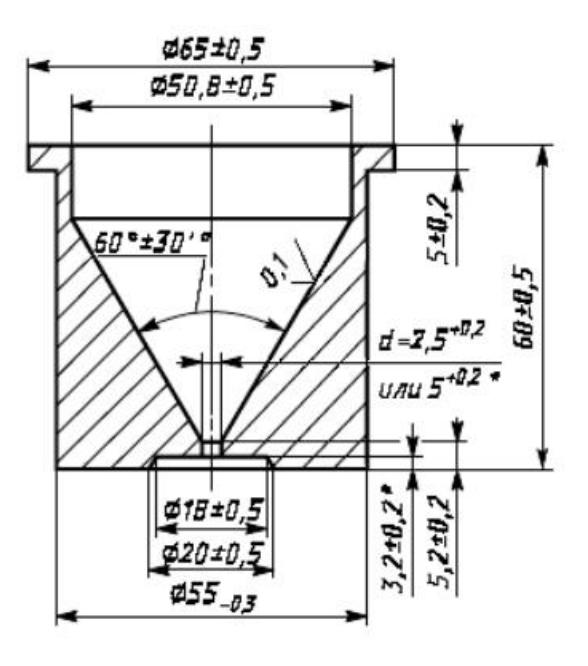

Рисунок 14 - Воронки, схема с размерами

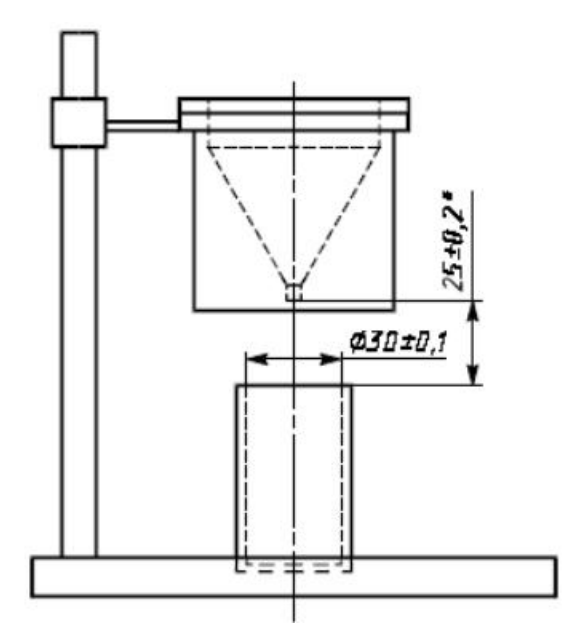

Рисунок 15 - Воронки, емкости и горизонтальное виброустойчивое основание для крепления емкости и воронки, схема с размерами

Воронку с выходным отверстием диаметром 2,5 мм, закрытым сухим пальцем, заполняют порошком.

Открывают выходное отверстие воронки и пропускают порошок через отверстие до полного заполнения емкости и до начала пересыпания из нее порошка. Одноразовым движением с помощью немагнитной линейки выравнивают в емкости поверхность порошка, не оказывая на него давления. Следят, чтобы не было встряхивания и вибрации емкости. Линейка при выравнивании поверхности порошка должна быть повернута ребром к верхнему торцу емкости.

Если порошок не протекает через эту воронку, необходимо взять воронку с отверстием диаметром 5,0 мм.

Если порошок также не протекает, допускается попытка вызвать его течение, протолкнув один раз через воронку в направлении сверху вниз проволоку диаметром 1 мм. Проволока не должна достигать верхнего

края емкости.После выравнивания поверхности порошка следует слегка постучать по емкости, чтобы порошок осел и не рассыпался при перемещении. Необходимо удалить с наружной поверхности прилипшие частицы.

Массу порошка определяют с точностью до 0,05 г. Определение выполняют на трех испытуемых порциях.

Насыпную плотность  $\rho_{ac}$  г/см<sup>3</sup>, вычисляют по формуле:

$$
\rho_{ac} = \frac{m}{V} = \frac{m}{25}
$$

где <sup>т</sup> Выше 1394 °С устойчиво δ-Fe с объёмно — центрированной кубической решёткой.

масса испытуемого порошка в емкости (стакане), г;

 $V =$  вместимость емкости, см<sup>3</sup>.

Массу испытуемого порошка  $^m$ , г, вычисляют по формуле:

,

где  $m_1$  = масса емкости с порошком, г;

 $m_2$  = масса емкости, г.

Записывают среднее арифметическое значение трех определений с точностью до 0,01 г/см<sup>3</sup> (то есть с округлением до второго десятичного знака), а также наибольший и наименьший результаты, если расхождение между ними превышает 1% среднего значения.

#### **2.2.4 Формование образцов**

Формирование проводили методом холодного одностороннего прессования на гидравлическом прессе Р-20 представлен на рисунке 16.Данные пресса применяются автосервисах, брендовых дилерских станциях или даже гараже, где постоянно требуется проведение операций по выпрессовке-запрессовке различных деталей, например подшипников. Все модели гарантированно развивают заявленное усилие, могут комплектоваться различными типами приводов-ручным, ножным, пневмогидравлическим и электрогидравлическим. Преимущество этой машины в том, что

Регулируемый по высоте стол c лебедкой и комплектом V-образных блоков с фиксаторами; Шток с хромированной поверхностью, имеет винтовое удлинение и автоматический возврат после сброса давления. Регулируется по горизонтали. Присутствует индикатор положения; Двухпоршневой ручной гидравлический насос имеет предохранительный клапан; Удобная эргономика рабочей зоны — лотки для пуансонов, смазки и выпресованных деталей. Легкий доступ к основным узлам для обслуживания.

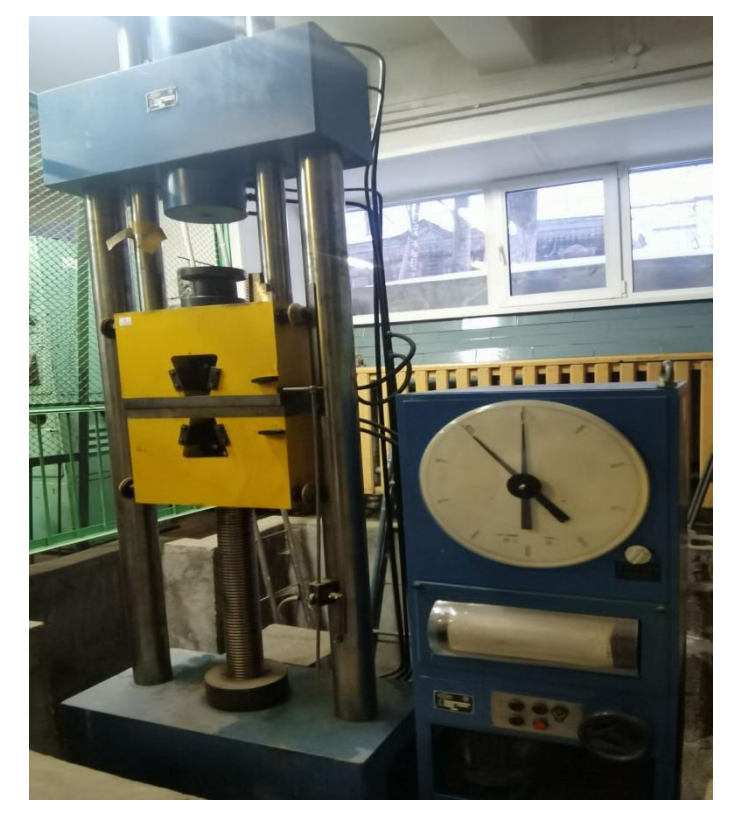

Рисунок 16 - Пресс гидравлический Р-20

Программирование для гидравлического прессф Р-20.Давление прессования составляло 420МПа.После формирования заготовки имели цилиндрическую форму.

## **2.2.5 Спекание образцов**

Спекание образцов проводили в вакуумной электрической печи сопротивления СНВЭ-1.3.1/16 И4 представлен на рисунке 17. Предназначена

для проведения различных термических процессов (отжиг, дегазация, спекание и т. д.) при температуре 1600 °C. Допускается работа в среде нейтральных газов повышенной частоты при избыточном давлении не более 0,02 Мпа (0,2 кгс/см²). Электропечь может применяться в электронной, радиотехнической, электротехнической и других отраслях промышленности. Термические процессы осуществляются автоматически посредством системы автоматического управления, выполненной набазе микропроцессорных

средств.<br>Электропечи имеют водоохлаждаемый корпус, выполненный из нержавеющей стали. В качестве материалов, используемых в «горячей» зоне, применены молибден и вольфрам. Элементы вакуумных электропечей обеспечивают низкий уровень газоотделения, малую тепловую инерцию. Управление температурным режимом может осуществляться как спомощью микропроцессорного регулятора температуры, так и в ручном режиме.

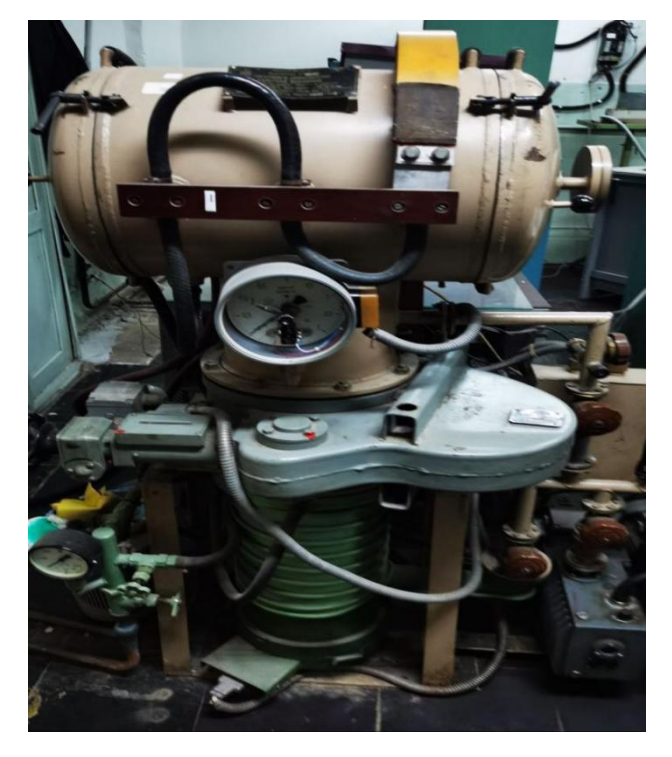

Рисунок 17 - Вакуумный электрический печи сопротивления СНВЭ-1.3.1/16 И4

Программирование для вакуумного электрического печи сопротивления СНВЭ-1.3.1/16 И4. Нагрев проводили в течение 2 часов до температуры 1300°C со скоростью 10°C в минуту. Время выдержки при температуре 1300°C составляло 2 часа.

#### **2.2.6 Определение коэффициентов усадки по высоте, по диаметру**

Образец спекают. В процессе спекания происходит усадка заготовки вследствие исчезновения пор, а также ряда других физико-химических явлений. Объем заготовки уменьшается почти в два раза, а линейные размеры ее сокращаются на 20 — 30% представлен на рисунке 18.

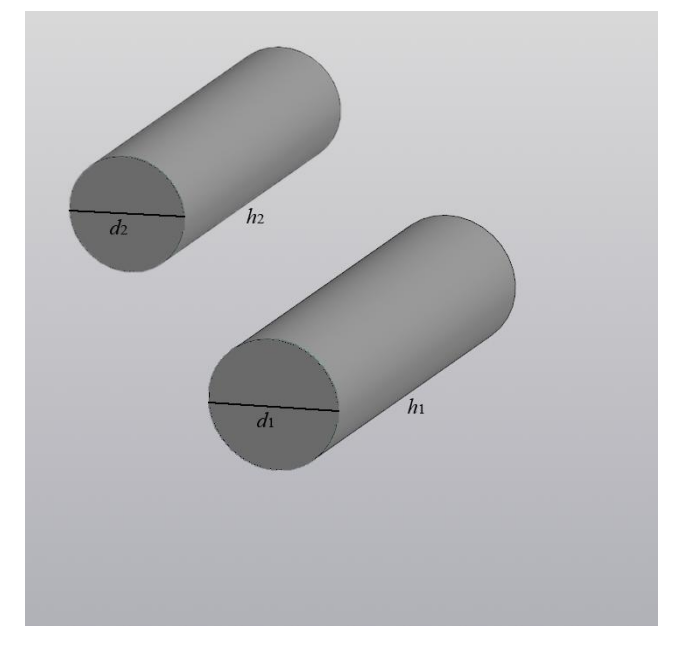

Рисунок 18 - Изменение размеров образцов до и после спекания

Различают линейную и объемную усадку. Линейной усадкой называется отношение линейных размеров заготовки до спекания к тем же размерам после спекания. Например, если oбразец до спекания имела длину  $h_1,$  а после спекания се длина стала  $\ h_2,$  то коэффициент линейной усадки  $\ K_h$ будет равен:

$$
K_h = \frac{h_1 - h_2}{h_1} \times 100\%
$$

где: $h_1$ =Длина образца перед спеканием

 $h_2$ =после спекания се длина стала

 $K_h$ =коэффициент линейной усадки по высотой заготовки

Определить линейную усадку в направлении прессования и по диаметру заготовки  $K_d$  равен:

$$
K_d = \frac{d_1 - d_2}{d_1} \times 100\%
$$

где: $d_1$ —Диаметр образца перед спеканием

 $d_2$ —после спекания се диаметр стала

 $K_d$ —коэффициент линейной усадки по диаметру заготовки

#### **2.2.7 Определение плотности спеченных образцов**

Метод расчета плотности для натуральных образцов. Его объем  $V_1$ рассчитывается по формуле расчета объема цилиндра:

$$
V_1 = h \times S
$$

где :  $V_1$ =Натуральный объем образца

 $h$ =Высота

 $S$ =Площадь верха и низа цилиндра

Формула расчета плотности:

$$
\rho = \frac{m_1}{V_1}
$$

где :  $V_1$ =Натуральный объем образца

 $m_1$ =качество образца

 $\rho$ =пористости

Определение пористости имеет большое практическое значение приизготовлении антифрикционных и «потеющих» изделий, а также фильтров. Причем, если для антифрикционных изделий важно знать величину открытой пористости, так как именно эти поры удерживают смазку, то для «потеющих» и фильтров важны только сквозные поры. Во

всех случаях закрытые поры нежелательны, так как они не принимают участия ни в фильтрации, ни в удержании смазки, ни в пропускании хладагента, а способствуют лишь ослаблению прочности изделий.

Формула расчета теоретическая плотность.

$$
\rho_m = 100 \div (C_{Fe} \div \rho_{Fe} + C_{Ti} \div \rho_{Ti})
$$

где :  $\rho_m$ =теоретическая плотность

 $\rho_{Fe}$ =плотность железа

 $C_{Fe}$ =количество железа в образце

 $\rho_{Ti}$ =плотность титана

 $C_{Ti}$ =количество титана в образце

Формула расчета плотности спеченных образцов

$$
\varPi = 1 - \frac{\rho}{\rho_m}
$$

где : П=плотности спеченных образцов  $\rho_m$ =теоретическая плотность =пористости

**2.2.8 Методика подготовки шлифов для металлографических исследований**

В начале нам нужно сделать следующие шаги : Сначала измельчите образец. Подготовьте образец и сначала отшлифуйте его на грубом шлифовальном круге. После того, как следы износа станут равномерными, переместите его на тонкий шлифовальный круг для дальнейшего измельчения.Во время измельчения образец необходимо охладить водой, чтобы предотвратить металл структура от нагревания происходит изменение.

Образцы, которые были отшлифованы, промыты и высушены шлифовальным кругом, затем шлифуются на каждой зернистой наждачной бумаге от грубой до мелкой, и могут быть отшлифованы на предварительной шлифовке от грубой наждачной бумаги до мелкой наждачной бумаги, а затем снова меняются. Наждачная бумага, образец необходимо повернуть на угол 90°, чтобы он был перпендикулярен предыдущим следам шлифовки.

Затем предварительно отшлифованный образец подвергают тонкой шлифовке (полировальная ткань бархатная, а на фланеле полировочная жидкость) до полного удаления следов износа на образце и зеркальности поверхности, т. е. шероховатости составляет Ra 0,04 следующее.Эти операции выполняются на другой стороне двухдискового шлифовально полировального станка показаны представлен на рисунке 19.

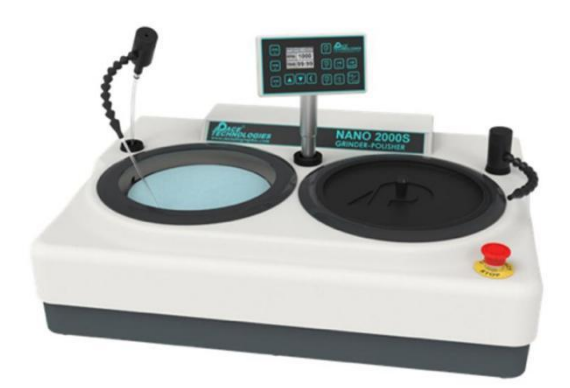

Рисунок 19 - Двухдисковый шлифовально-полировальный станок

Для травления образца полированный образец можно погрузить в травитель, содержащийся в стеклянной чашке для травления. Во время травления образец может время от времени слегка перемещаться, но полированная поверхность не должна соприкасаться с дном чашки. Травителем обычно является 4% раствор азотной кислоты в спирте.

Время травления зависит от природы металла, цели осмотра и увеличения микроскопического осмотра, желательно четко показать структуру металла под микроскопом.

Металлографические исследования проводили на использовалиметаллографический микроскоп «ЛабоМет-И» представлен на рисунке 20.

52

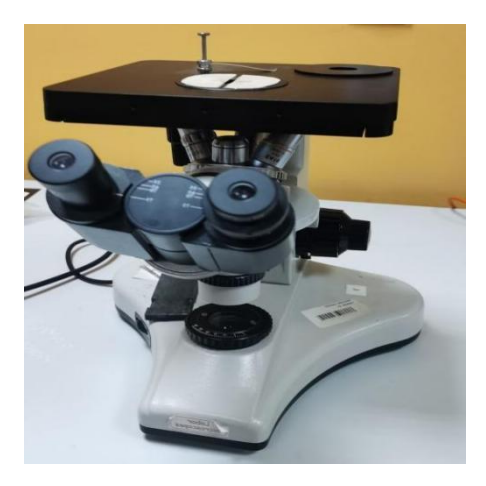

Рисунок 20 - использовалиметаллографическoй микроскоп «ЛабоМет-И»

Для используемой части микроскопа снимите пылезащитную крышку и включите питание. Поместите образец на распорку предметного столика и регулируйте ручку грубой/точной фокусировки до тех пор, пока наблюдаемое изображение не станет четким. Отрегулируйте положение предметного столика, найдите интересующее поле зрения и выполните металлографический анализ.

## **2.2.9 Измерение микротвердости**

Метод измерения твердости спеченных образцов может использовать метод измерения твердости по Виккерсу.

В испытании натвердость по Виккерсу используется алмазный индентор в форме правильной четырехугольной пирамиды с углом 136 ° между противоположными гранями. Благодаря своей чрезвычайно высокой твердости алмазный индентор может использоваться для вдавливания практически всех материалов, а форма пирамиды делает отпечаток независимым от размера самого индентора. Вдавите индентор в поверхность исследуемого материала с определенной нагрузкой (испытательной силой). После выдерживания нагрузки в течение определенного периода времени снимите нагрузку и измерьте длину диагонали квадратного углубления на поверхности материала. представлен на рисунке. 21.

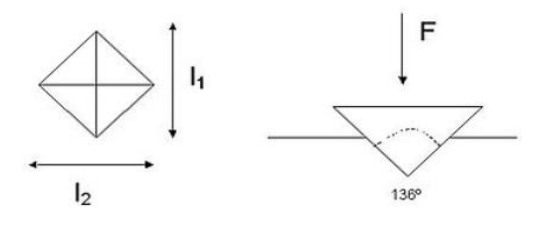

Рисунок 21 - Принципиальная схема метода измерения твердости по Виккерсу

Измерение микротвердости образцов производили на микротвердомере «ПМТ-3М», для измерений использовали нагрузку 50г .

Измеритель микротвердости ПМТ-3.представлен на рисунке. 22.

Устройство, используемое для определения микротвердости материала по отметке, оставленной на выбранном участке после вдавливания индентора в канавку, рисунок 21.

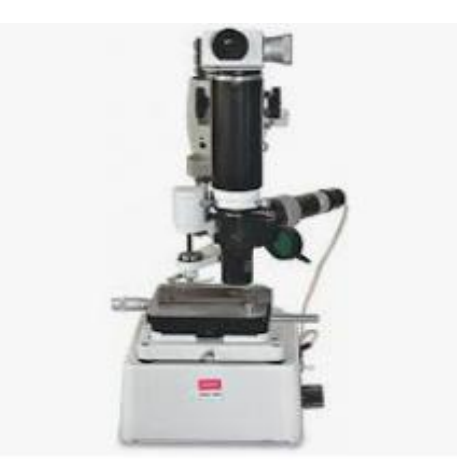

Рисунок 22 - Микротвердомер ПМТ-3

Формула расчета значения твердости по Виккерсу:

$$
\mathrm{HV} = \frac{F}{S} = \frac{2F \cdot \sin(\frac{136^\circ}{2})}{g \cdot d^2} \cong 0,1891 \cdot \frac{F}{d^2} \quad [\mathrm{N/mm^2}]
$$

F = нагрузка (сила Ньютона)

- S = площадь поверхности вдавливания (квадратный миллиметр)
- $\alpha$  = Угол между противоположными гранями индентора = 136 °
- d = средняя длина диагонали отпечатка (мм)
- g = стандартное ускорение свободного падения

## **ЗАДАНИЕ ДЛЯ РАЗДЕЛА «ФИНАНСОВЫЙ МЕНЕДЖМЕНТ, РЕСУРСОЭФФЕКТИВНОСТЬ И РЕСУРСОСБЕРЕЖЕНИЕ»**

Студенту:

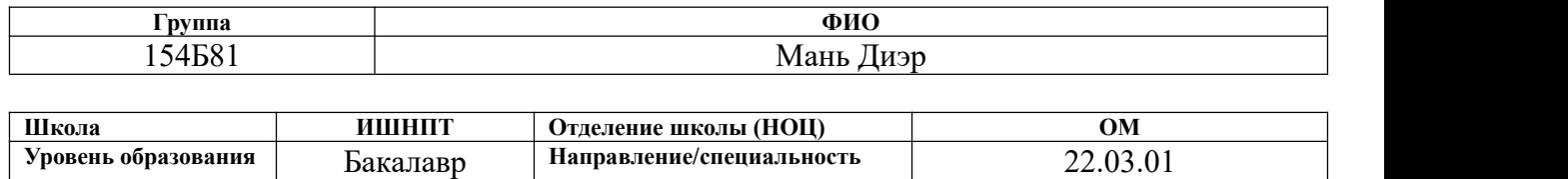

Материаловедение и технологии материалов

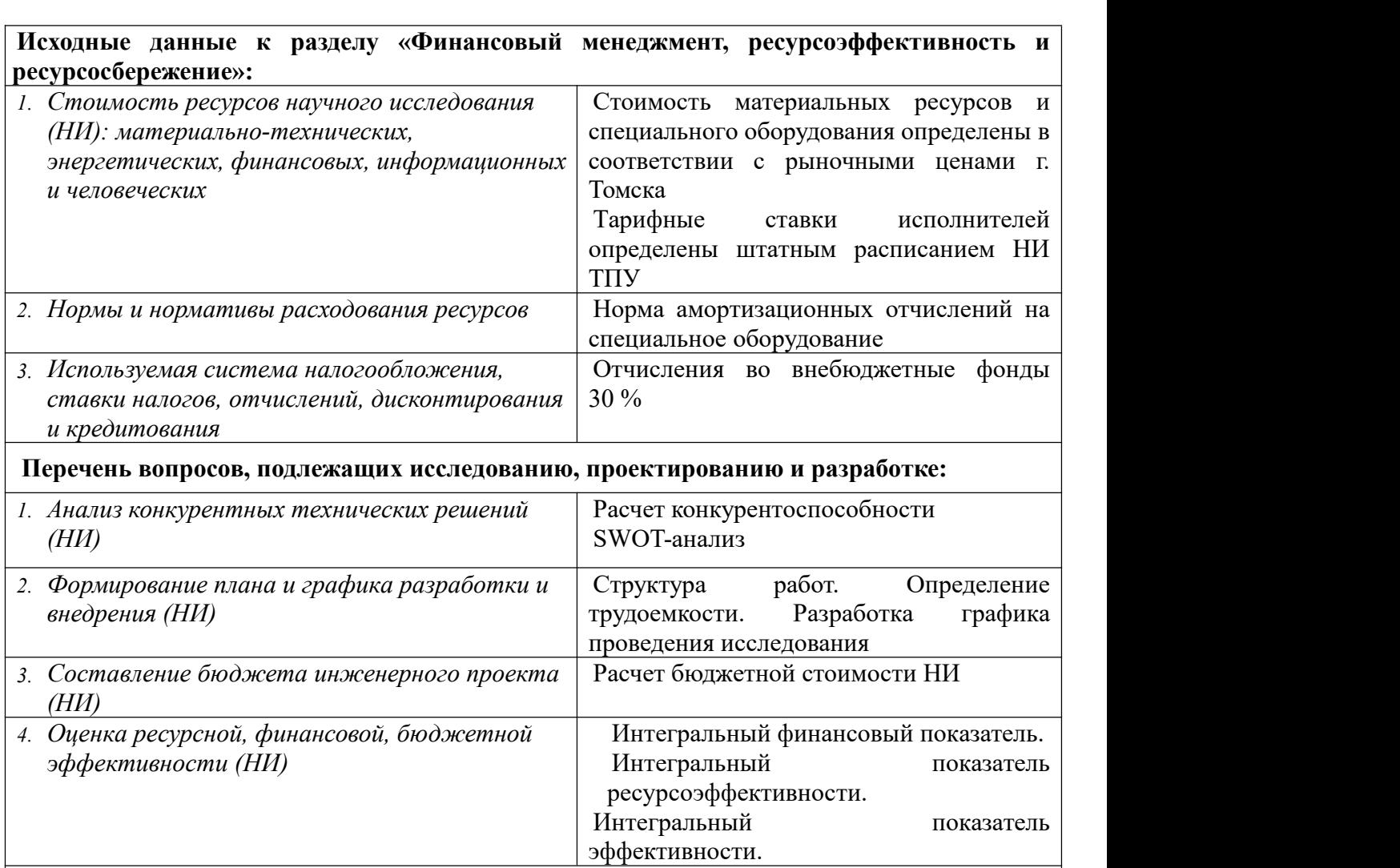

#### **Перечень графического материала** *(с точным указанием обязательных чертежей)***:**

- *1. Оценка конкурентоспособности технических решений*
- *2. Матрица SWOT*
- *3. Альтернативы проведения НИ*
- *4. График проведения и бюджет НИ*
- *5. Оценка ресурсной, финансовой и экономической эффективности НИ*

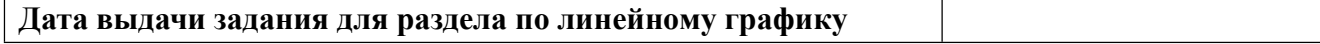

# **Задание выдал консультант:**

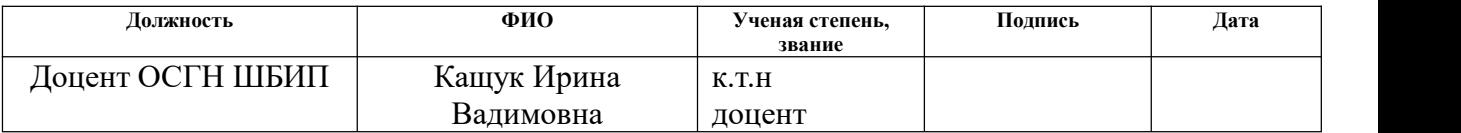

# **Задание принял к исполнению студент:**

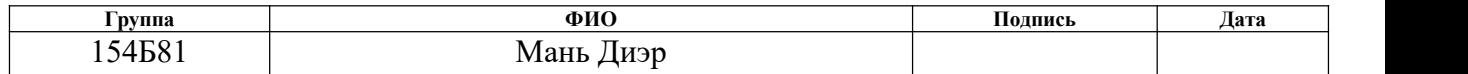

#### **4 Финансовый менеджмент, ресурсоэффективность и ресурсосбережение**

Основная цель данного раздела – оценить перспективность развития и планировать финансовую и коммерческую ценность конечного продукта, представленного в рамках исследовательской программы. Коммерческая ценность определяется не только наличием более высоких технических характеристик над конкурентными разработками, но и тем, насколько быстро разработчик сможет ответить на следующие вопросы – будет ли продукт востребован на рынке, какова будет его цена, каков бюджет научного исследования, какое время будет необходимо для продвижения разработанного продукта на рынок.

Данный раздел, предусматривает рассмотрение следующих задач:

- Оценка коммерческого потенциала разработки.
- Планирование научно-исследовательской работы;
- Расчет бюджета научно-исследовательской работы;

• Определение ресурсной, финансовой, бюджетной эффективности исследования.

Исследование было посвящено теме «Исследование влияния механической активации на свойства спеченного железо-титанового сплава». Цель этой работы заключается в исследовании влияния механической активации на свойства спеченных изделий Fe-Ti сплава..

## **4.1 Оценка коммерческого потенциала и перспективности**

**проведения исследований с позиции ресурсоэффективности и ресурсосбережения**

## **4.1.1 Потенциальные потребители результатов исследования**

Для выявления потенциальных потребителей результатов исследования критериев построена карта сегментирования рынка (Таблица 4.1).

Таблица 4.1 – Карта сегментации рынка

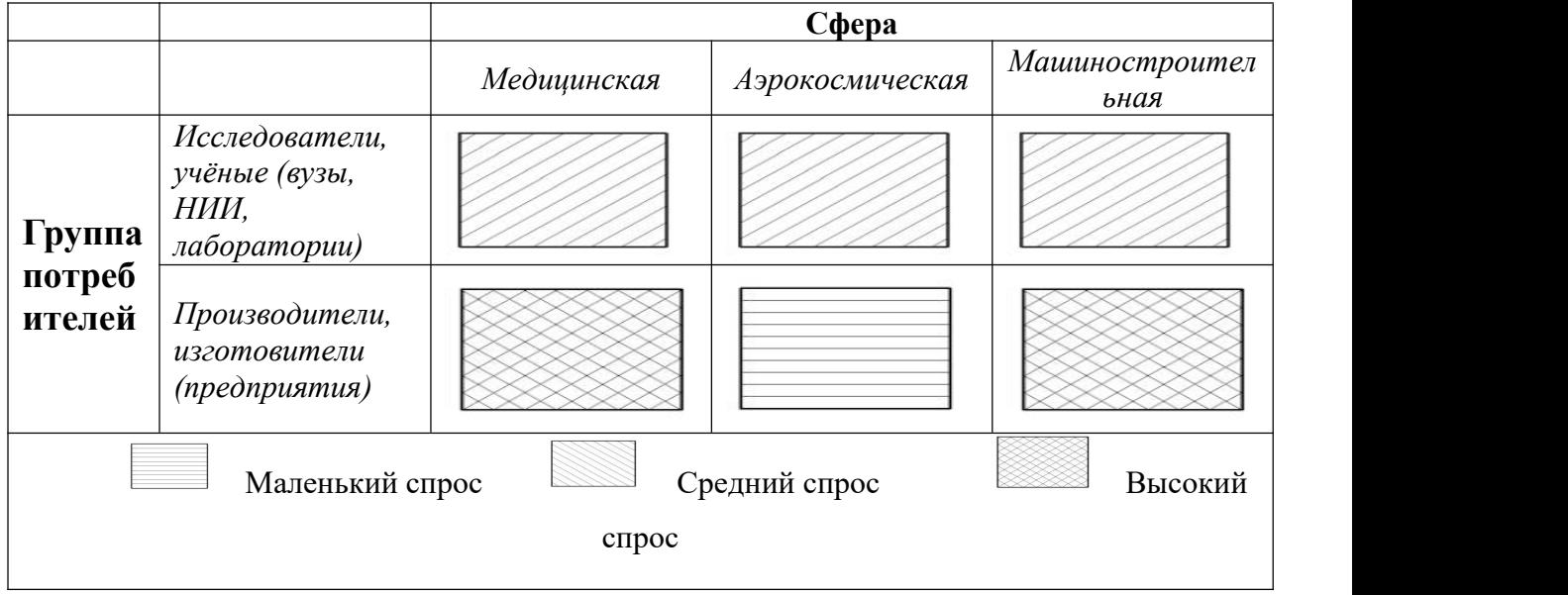

В результате проведенного сегментирования рынка в качестве основного сегмента рынка можно выделить машиностроительное производство.

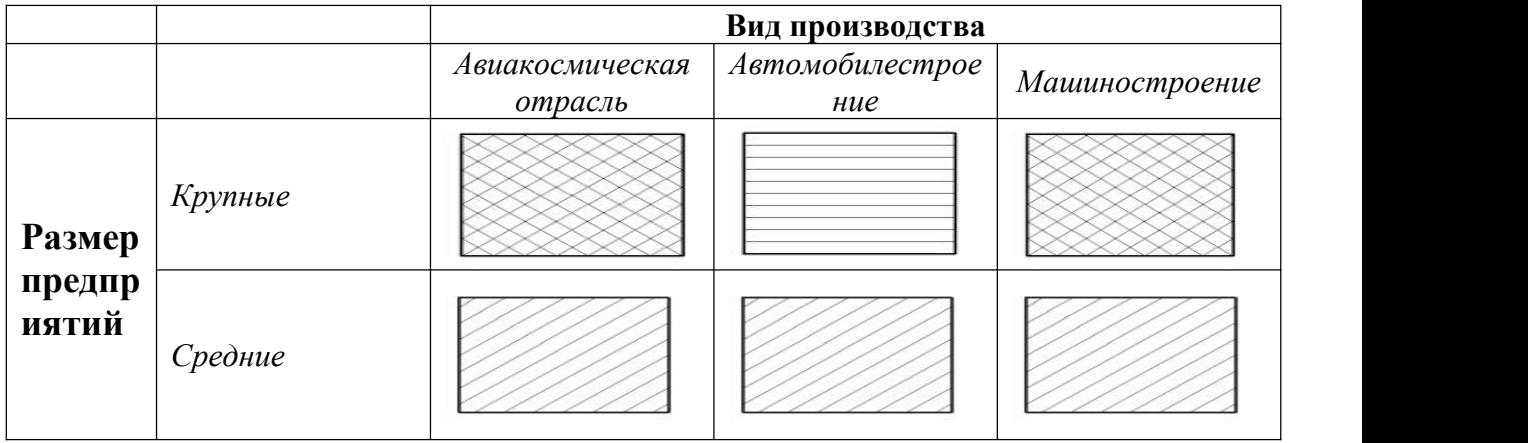

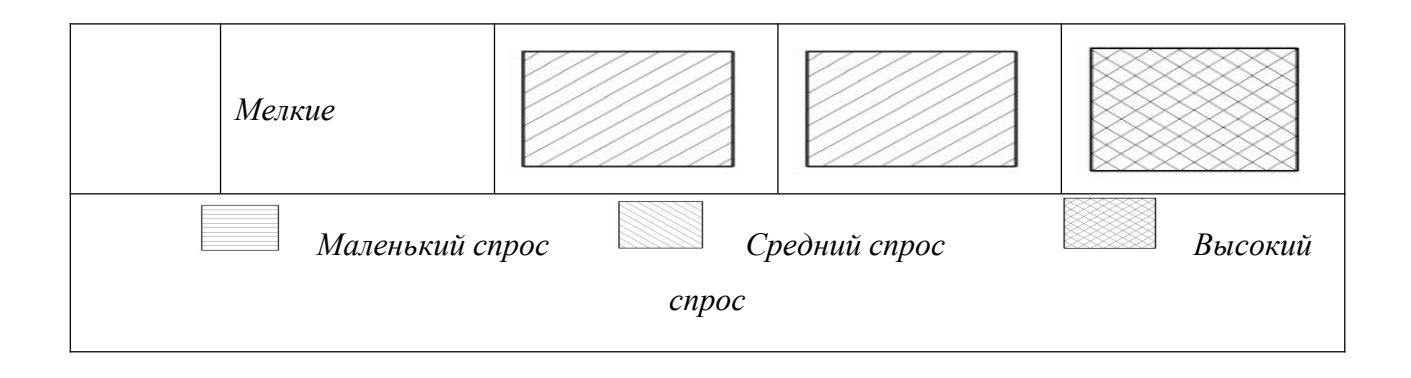

## **4.1.2 Анализ конкурентных технических решений**

В этом исследовании мы использовали планетарную мельницу для активации образцов, но в технологии порошковой металлургии также получили барабанные мельницы, которые и будут рассмотрены для анализа конкурентных технических решений. Анализ конкурентных технических решений с позиции ресурсоэффективности и ресурсосбережения проведен с помощью оценочной карты, приведенной в таблице 4.2.

Использованный материал – Образцы активированы в течение 1 минуты в фабричной планетарной мельнице.(Бф)

Конкурент – Образцы активированы в течение 1 минуты в барабанной мельнице. (Бк1).

| Критерии оценки                                  | <b>Bec</b><br>крите | Баллы          |                | Конкуренто-<br>способность |                 |  |
|--------------------------------------------------|---------------------|----------------|----------------|----------------------------|-----------------|--|
|                                                  | -рия                | $B_{\phi}$     | $B_{\kappa 1}$ | $K_{\Phi}$                 | $K_{\text{k1}}$ |  |
|                                                  | $\overline{2}$      | $\overline{3}$ | 4              | 5                          | 6               |  |
| Технические критерии оценки ресурсоэффективности |                     |                |                |                            |                 |  |
| 1. Повышение производительноститруда             | 0,3                 | 4              | 3              | 0,71                       | 1,2             |  |
| 2. Доступностьматериалов                         | 0,12                | 5              |                | 2,05                       | 0,22            |  |
| 3. Расходматериала                               | 0,18                | 4              |                | 0,5                        | 0,2             |  |
| 4. Надежность                                    | 0,2                 | 3              | 4              | 2,02                       | 2,08            |  |
| 5. Безопасность                                  | 0,2                 | 3              | 3              | 1,5                        | 1,56            |  |
| Итого                                            |                     | 19             | 12             | 6,78                       | 5,26            |  |
| Экономические критерии оценки эффективности      |                     |                |                |                            |                 |  |
| Конкурентоспособность                            | 0,6                 | $\overline{4}$ | 3              | $\overline{2}$             | 1,2             |  |
| 2. Финансированиенаучной                         | 0,4                 |                |                | 0,35                       | 0,1             |  |
| разработки                                       |                     |                |                |                            |                 |  |

Таблица 4.2 – Сравнение конкурентных технических решений (разработок)

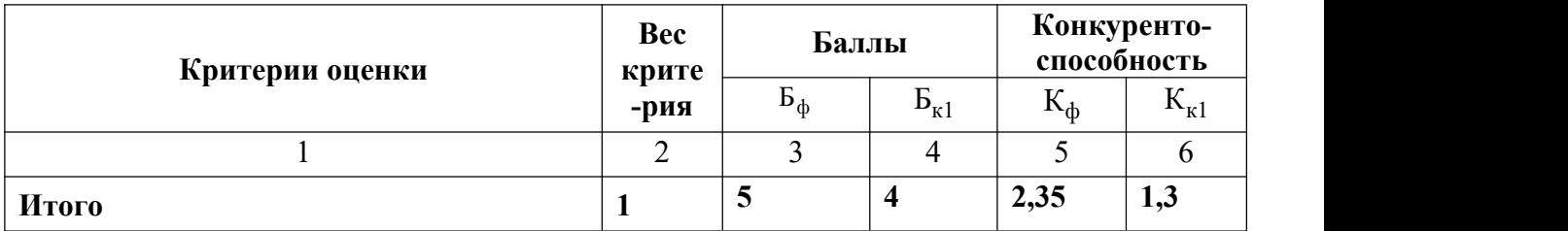

Критерии сравнения и оценки ресурсоэффективности и ресурсосбережения, приведенные в таблице 4.2, выбраны с учетом технико-экономических характеристик разработки, создания и эксплуатации продукции.

Формула анализа конкурирующих технических решений:

$$
\mathbf{K} = \sum \mathbf{B}_i \cdot \mathbf{b}_i
$$

где К – конкурентоспособность научной разработки или конкурента;

B*<sup>i</sup>* – вес показателя (в долях единицы);

Б*<sup>i</sup>* – балл *i*-го показателя.

В результате проведенного анализа можно сделать вывод, что предлагаемое в данной ВКР решение обладает конкурентоспособностью.

## **4.1.3 SWOT-анализ**

Для исследования внешней и внутренней среды проекта проведен SWOT анализ, где детально продуманы сильные и слабые стороны научно-технической разработки (Таблица 4.3). Описание сильных и слабых сторон научно исследовательского проекта, его возможностей и угрозпроисходило на основе результатов анализа, проведенного в предыдущих разделах бакалаврской работы.

Таблица 4.3 – Матрица SWOT-анализа

| Сильные стороны научно-                 | Слабые стороны научно-             |
|-----------------------------------------|------------------------------------|
| исследовательского проекта              | исследовательского проекта         |
| $ C1$ . Улучшение свойств порошка после | $ C_{II} $ . Большой срок поставок |

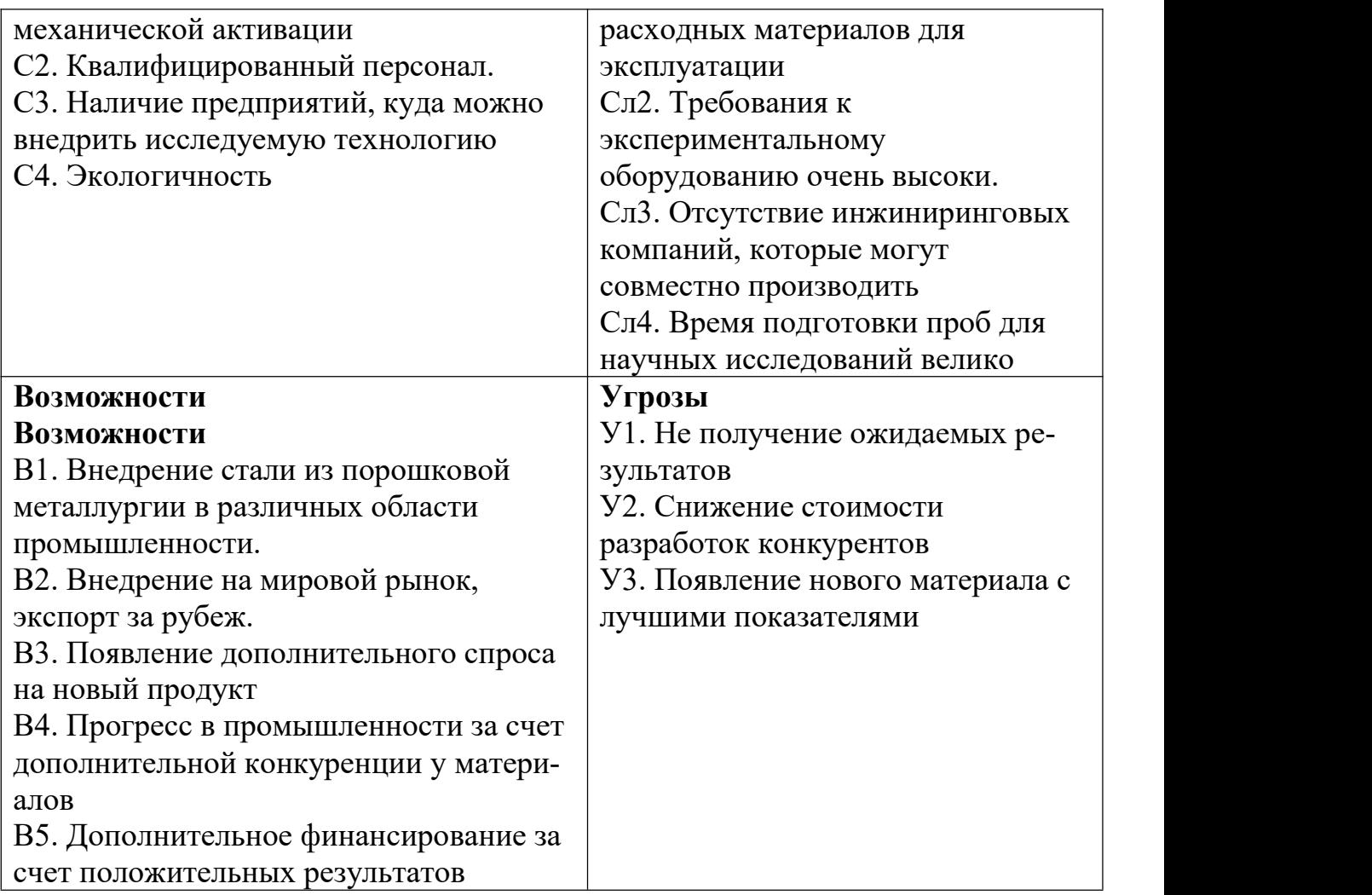

На втором этапе проведения SWOT-анализа составлены интерактивные матрицы проекта, в которых осуществлено выполнение анализа соответствия параметров SWOT каждого с каждым.Соотношения параметров представлены в таблицах 4.4–4.7.

Таблица 4.4 – Интерактивная матрица проекта «Возможности проекта и

сильные стороны»

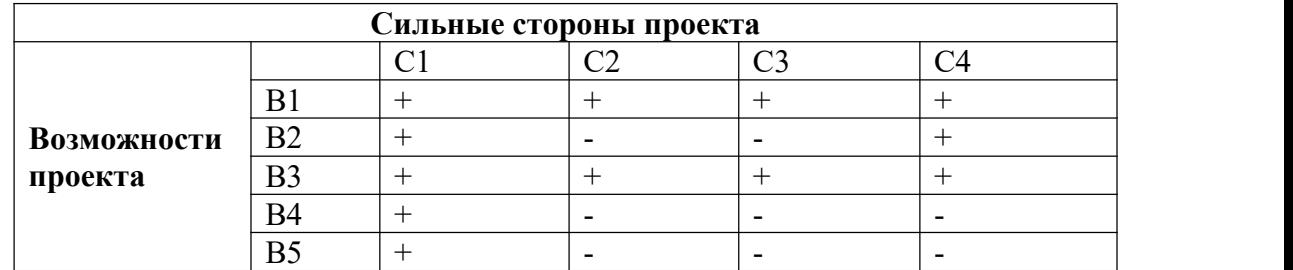

Таблица 4.5 – Интерактивная матрица проекта «Возможности проекта и слабые стороны»

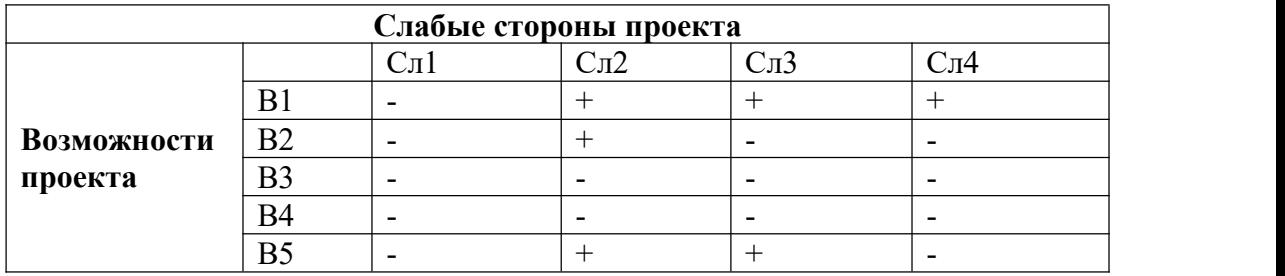

Таблица 4.6 – Интерактивная матрица проекта «Угрозы проекта и сильные

стороны»

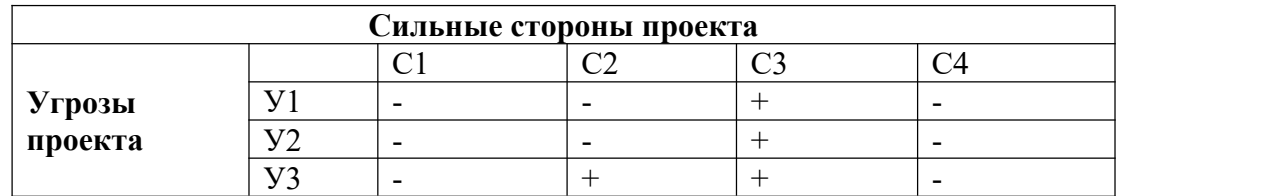

Таблица 4.7 – Интерактивная матрица проекта «Угрозы проекта и слабые

стороны»

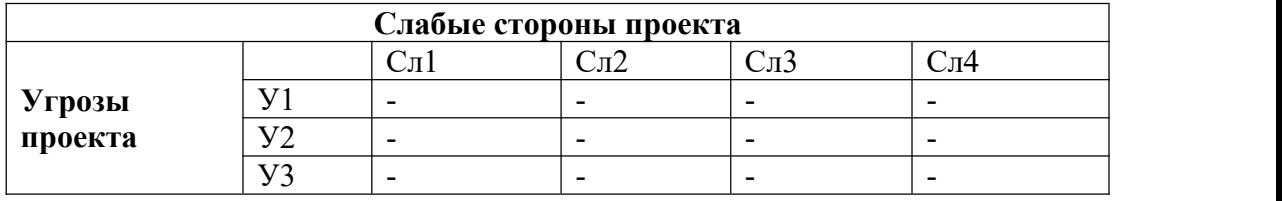

Таким образом, определенные в ходе анализа сильные и слабые.

## **4.2 Планирование научно-исследовательских работ**

## **4.2.1 Структура работ в рамках научного исследования**

Планирование работ предполагало определение структуры работ по проведению научного исследования, определение участников каждого вида работ, установление продолжительности работ, построение графика проведения исследований. Перечень этапов, работ и распределение исполнителей по выполнению НТР представлены в таблице 4.9.

Таблица 4.9 – Перечень этапов, работ и распределение исполнителей

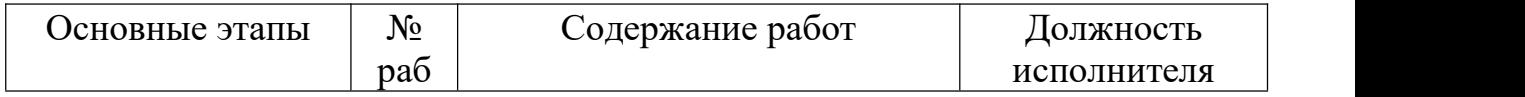

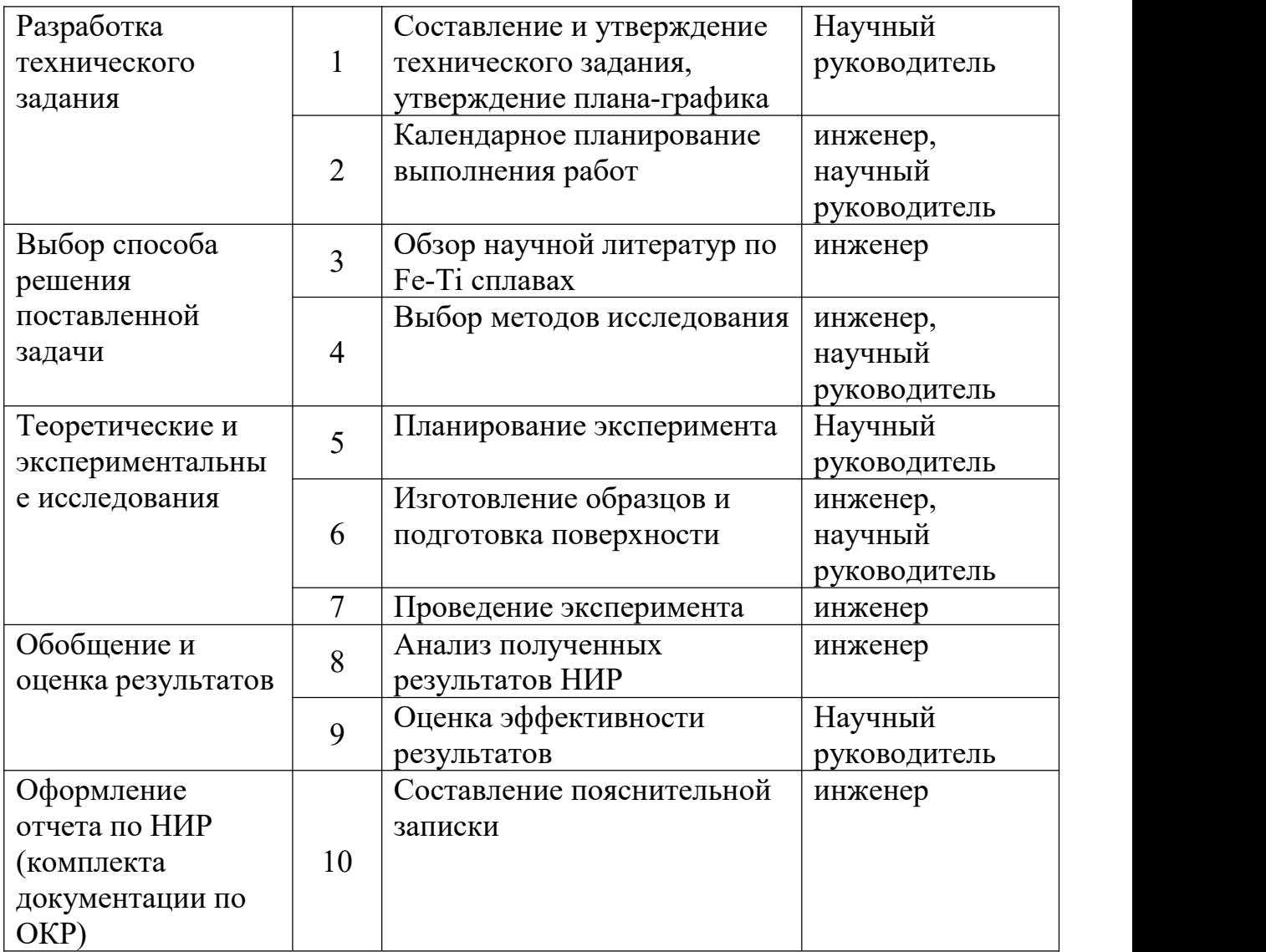

## **4.2.2 Разработка графика проведения научного исследования**

Определение трудоемкости выполнения научного исследования проведено экспертным путем в человеко-днях. Для определения ожидаемого (среднего) значения трудоемкости  $t_{\textrm{\tiny{oxi}}}$  использована следующая формула:

$$
t_{\text{oxi}} = \frac{3t_{\text{min }i} + 2t_{\text{max }i}}{5},\tag{4.1}
$$

где  $t_{\text{osci}}$  – ожидаемая трудоемкость выполнения *i*-ой работы, человеко-дни; *<sup>i</sup> <sup>t</sup>*min – минимально возможная трудоемкость выполнения заданной *i*-ой работы, человеко-дни;

 $t_{\text{max}i}$  – максимально возможная трудоемкость выполнения заданной *i*-ой работы, человеко-дни.

Исходя из рассчитанной ожидаемой трудоемкости работ, была определена продолжительность каждого этапа работы (в рабочих днях *Т*р), учитывающая параллельность выполнения работ несколькими исполнителями, а также возможность выполнения нескольких видов работ в один временной промежуток. Далее с помощью формулы 2 рассчитана продолжительность одной работы в рабочих днях:

$$
T_{p_i} = \frac{t_{\text{oxii}}}{\mathbf{U}_i},\tag{4.2}
$$

где  $\textit{T}_{\rm pi}$  – продолжительность одной работы, рабочие дни;

 $t_{\text{ox}i}$  – ожидаемая трудоемкость выполнения одной работы, человеко-дни;

Ч*<sup>i</sup>* – численность исполнителей, выполняющих одновременно одну и ту же работу на данном этапе, чел.

Для перевода длительности каждого этапа из рабочих в календарные дни, необходимо воспользоваться формулой (4.3):

$$
T_{\scriptscriptstyle \chi i. \scriptscriptstyle \mu \nu \nu \kappa} = T_{\scriptscriptstyle \rho i} \cdot k_{\scriptscriptstyle \kappa \alpha \eta}, \tag{4.3}
$$

где *Т*<sup>k</sup>*<sup>i</sup>* – продолжительность выполнения i-й работы в календарных днях;

*Т*<sup>р</sup>*<sup>i</sup>* – продолжительность выполнения i-й работы в рабочих днях;

 $k_{\text{R}}$  – календарный коэффициент.

Календарный коэффициент определяется по формуле:

$$
k_{\text{R}} = \frac{T_{\text{R}}}{T_{\text{R}} - T_{\text{max}}} - \frac{365}{365 - 104 - 14} = 1,48
$$
 (4.4)

где  $T_{\text{Ran}}$  – общее количество календарных дней в году;  $T_{\text{max}}$  – общее количество выходных дней в году;  $T_{np}$  – общее количество праздничных дней в году.<br>Расчеты временных показателей проведения научного исследования

обобщены в таблице 4.10.

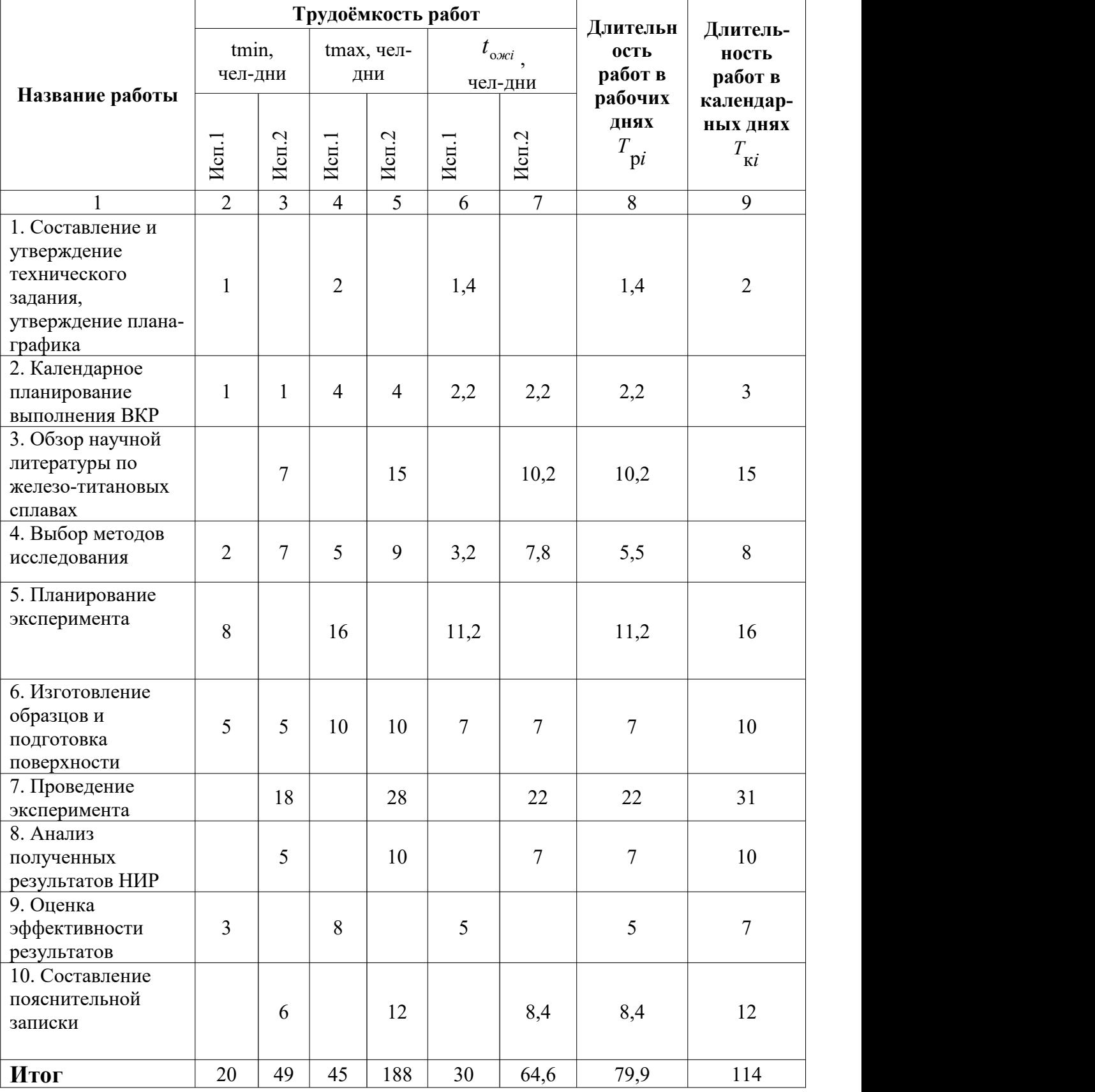

# Таблица 4.10 – Временные показатели проведения научного исследования

*Примечание: Исп. 1 – научный руководитель, Исп. 2 – студент-инженер.*

Диаграмма Ганта – это тип столбчатых диаграмм (гистограмм), который используется для иллюстрации календарного плана (таблица 4.11).

Таблица 4.11 – Диаграмма Ганта

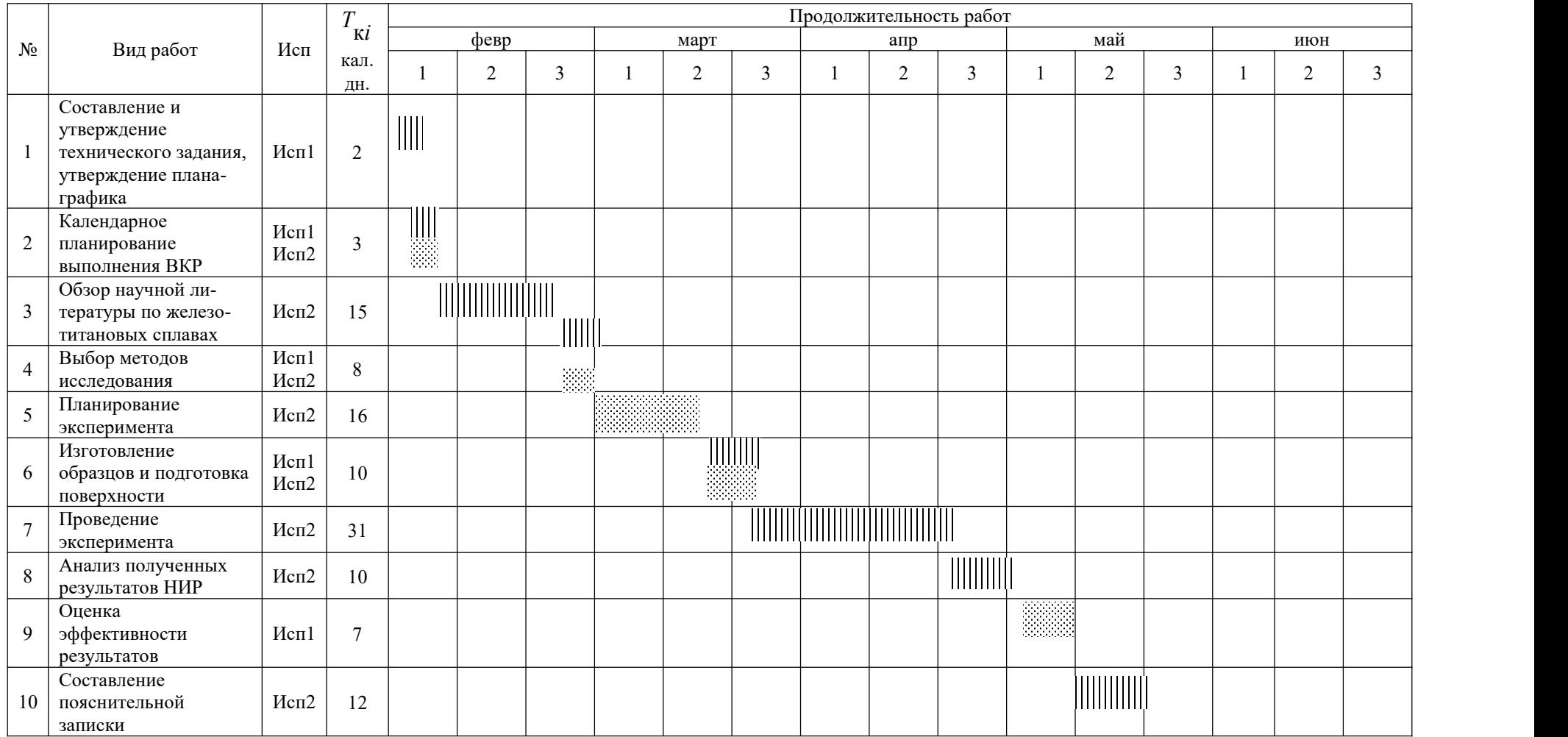

Примечание:

 $\parallel\parallel\parallel$  – Исп 1 (научный руководитель)

 $\frac{1}{2}$  – Исп 2 (инженер)

#### **4.3 Бюджет научно-технического исследования**

При планировании бюджета научно-технического исследования учитывались все виды расходов, связанных с его выполнением. В этой работе использовать следующую группировку затрат по следующим статьям:

- материальные затраты научно-исследовательской работы (НИР);
- затраты на специальное оборудование для экспериментальных работ;
- основная заработная плата исполнителей темы;
- дополнительная заработная плата исполнителей темы;
- отчисления во внебюджетные фонды (страховые отчисления);
- накладные расходы НИР.

# **4.3.1 Расчет материальных затрат научно-технического**

## **исследования**

Материальные затраты, необходимые для данной разработки, занесены в таблицу 4.12.

Материальные затраты отражают стоимость приобретенных материалов и сырья, которые входят в состав вырабатываемой продукции, образуя ее основу, или являются необходимыми компонентами при изготовлении продукции.

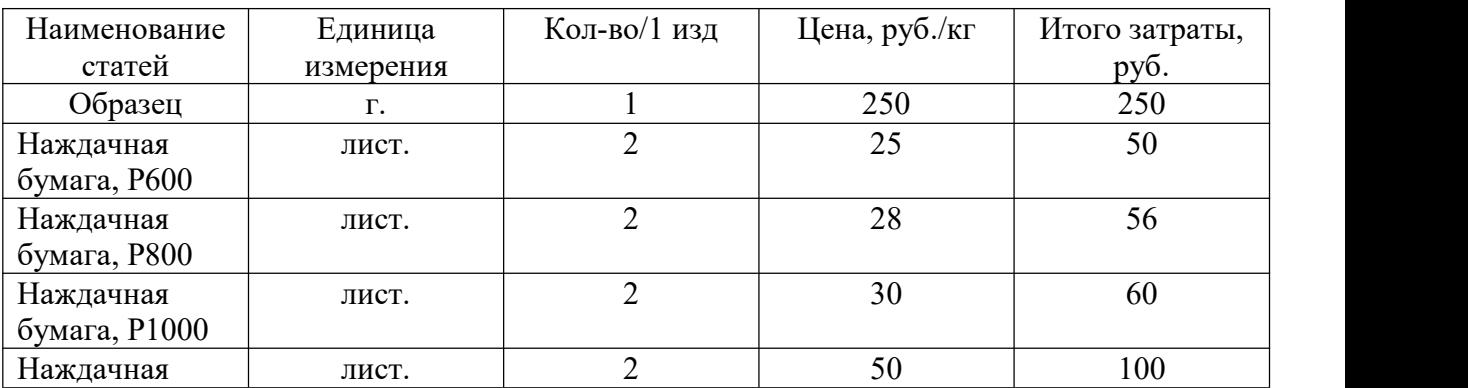

Таблица 4.12 – Материальные затраты

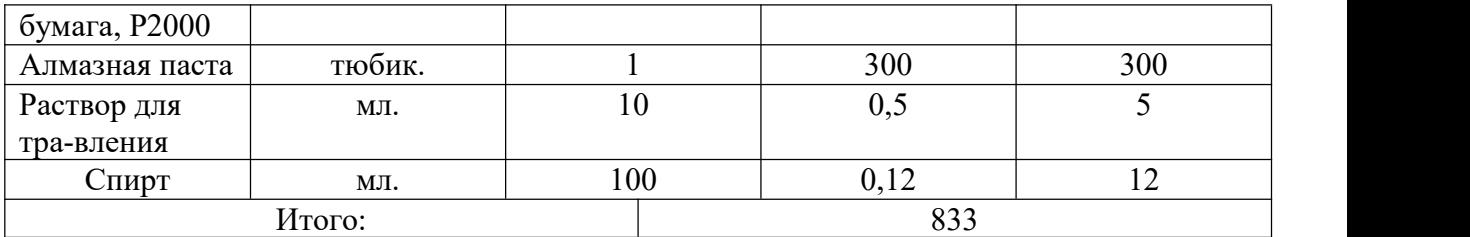

## **4.3.2 Расчет амортизации специального оборудования**

Расчет амортизации производится на находящееся в использовании оборудование. В итоговую стоимость проекта входят отчисления на амортизацию за время использования оборудования в статье накладных расходов.

Таблица 4.13 – Затраты на оборудование

| $N_2$ | Наименование  | Кол-  | Срок           | Цены          | Общая         |
|-------|---------------|-------|----------------|---------------|---------------|
|       | оборудования  | BO,   | полезного      | единицы       | стоимость     |
|       |               | IIIT. | использования, | оборудования, | оборудования, |
|       |               |       | лет            | тыс. руб.     | тыс. руб.     |
|       | Микроскоп     |       |                | 150           | 150           |
|       | ЛабоМет-И-1   |       |                |               |               |
| 2     | Твердомер     |       |                | 50            | 50            |
|       | $\Pi MT - 3M$ |       |                |               |               |
| 4     | Персональный  |       |                | 35            | 35            |
|       | компьютер     |       |                |               |               |
|       | Итого:        |       |                | 235 тыс. руб. |               |

Расчет амортизации проводится следующим образом:

Норма амортизации:

$$
H_A = \frac{1}{n},\tag{4.5}
$$

где *n* – срок полезного использования в количестве лет.

Амортизация:

$$
A = \frac{H_A H}{12} \cdot m \,,\tag{4.6}
$$

где *И* – итоговая сумма, тыс. руб.; *m* – время использования, мес.

Рассчитаем амортизацию для осциллографа, с учётом, что срок полезного использования 5 лет:

$$
H_A = \frac{1}{n} = \frac{1}{5} = 0.2.
$$

Общую сумму амортизационных отчислений находим следующим образом:

$$
A = \frac{H_A H}{12} \cdot m = \frac{0.2 \cdot 235000}{12} \cdot 3 = 11750 \text{ py6}.
$$

#### **4.3.3 Основная заработная плата исполнителей темы**

В данном разделе рассчитывается заработная плата инженера и руководителя, помимо этого необходимо рассчитать расходы по заработной плате, определяемые трудоемкостью проекта и действующей системой оклада.

Основная заработная плата *осн <sup>З</sup>* одного работника рассчитывается по следующей формуле:

$$
3_{\text{och}} = 3_{\text{on}} \cdot T_p \tag{4.7}
$$

где *дн <sup>З</sup>* – среднедневная заработная плата, руб.; *Т <sup>р</sup>* – продолжительность работ, выполняемых работником, раб.дн. (таблица 4.9).

Среднедневная заработная плата рассчитывается по формуле:

Для шестидневной рабочей недели (рабочая неделя руководителя):

$$
3_{\delta n} = \frac{3_{\mu} \cdot M}{F_{\delta}} = \frac{51285 \cdot 10,3}{246} = 2147,3 \text{ py6.},\tag{4.8}
$$

где <sup>3</sup>м — месячный должностной оклад работника, руб.; <sup>F</sup>o —  $F^{\dagger}_{\partial}$  – действительный годовой фонд рабочего времени научно-технического персонала, раб. дней; *М* – количество месяцев работы без отпуска в течение года:– при отпуске <sup>в</sup> <sup>28</sup> раб. дня – *<sup>М</sup>* 11, <sup>2</sup> месяца, 5-дневная рабочая неделя;

 $-$  при отпуске в 56 раб. дней — $^{M}$  =  $^{10,3}$  месяца, 6-дневная рабочая неделя. Для пятидневной рабочей недели (рабочая неделя инженера):

$$
3_{\delta H} = \frac{3_A \cdot M}{F_{\delta}} = \frac{33150 \cdot 11.2}{213} = 1743.1 \text{ py6.} \tag{4.9}
$$

Должностной оклад работника за месяц:

– для руководителя:

$$
3_{\mu} = 3_{mc} \cdot (1 + k_{np} + k_o) k_p = 26300 \cdot (1 + 0, 3 + 0, 2) \cdot 1, 3 = 51285 \, \text{py6}. \tag{4.10}
$$

– для инженера:

$$
3_{\mu} = 3_{mc} \cdot (1 + k_{np} + k_{\partial}) k_{p} = 17000 \cdot (1 + 0, 3 + 0, 2) \cdot 1, 3 = 33150 \, \text{py6}, \qquad (4.11)
$$

где  $3_{mc}$  – заработная плата, согласно тарифной ставке, руб.;  $k_p$  – премиальный коэффициент, равен 0,3; *<sup>д</sup> k* – коэффициент доплат и надбавок, равен 0,2;  $k_p$  – районный коэффициент, равен 1,3 (для г. Томска).

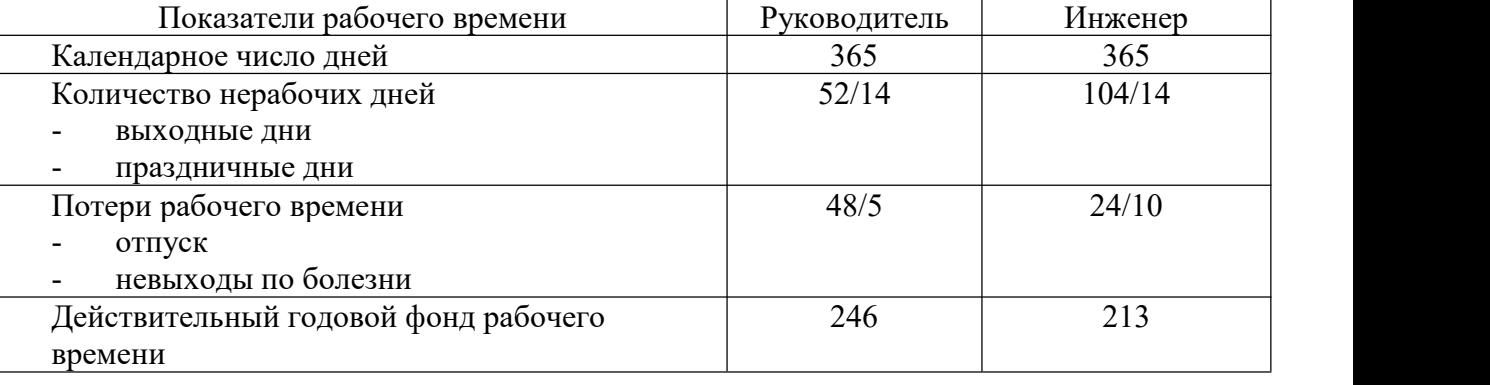

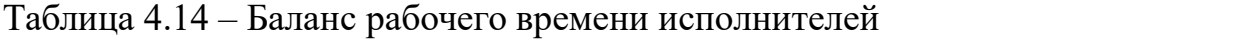

Таблица 4.15 – Расчет основной заработной платы исполнителей

| Исполнители   2<br>НИ | $\beta_{\rm mc},$ pyb | $k_{\textit{np}}$ | $k_{\partial}$ | $k_{p}$ | $\mathcal{A}_{\mu},$ pyo <sup>-1</sup> |          | $\left  \right. \! \! \left. \! \left. \right\vert \right. \! \! \left. \! \left. \! \left. \right\vert \right. \! \! \left. \! \left. \! \right\vert \! \! \! \left. \! \left. \! \right\vert \right. \! \! \! \! \left. \! \left. \! \left. \! \right\vert \right. \! \! \! \left. \! \left. \! \left. \! \right\vert \right. \! \! \! \left. \! \left. \! \left. \! \right\vert \right. \! \! \left. \! \left. \! \right\vert \right. \! \! \! \left. \! \left. \! \left. \! \$ | $3_{\alpha\alpha}$ , pyo |
|-----------------------|-----------------------|-------------------|----------------|---------|----------------------------------------|----------|----------------------------------------------------------------------------------------------------|--------------------------|
| Руководитель          | 26300                 | 0,3               | 0,2            | 1,3     | 51285                                  | 2147,3   | 30                                                                                                    | 64419                    |
| Инженер               | 17000                 | 0,3               | 0.2            | 1,3     | 33150                                  | 2120,86  | 64,6                                                                                                    | 137007,7                 |
| Итого:                |                       |                   |                |         |                                        | 201426,7 |                                                                                                    |                          |

Дополнительная заработная плата определяется по формуле:

– для руководителя:

$$
3_{\text{qon1}} = k_{\text{qon}} \cdot 3_{\text{och}} = 0.15 \cdot 64419 = 9662.85 \text{ pyo}. \tag{4.12}
$$

– для инженера:

$$
3_{\text{A}on2} = k_{\text{A}on} \cdot 3_{\text{O}cn} = 0.15 \cdot 137007.7 = 20551.16 \text{ py6},\tag{4.13}
$$

где *доп k* – коэффициент дополнительной заработной платы (на стадии проектирования принимаем равным 0,15).

#### **4.3.4 Отчисления во внебюджетные фонды (страховые отчисления)**

Отчисления во внебюджетные фонды определяется по формуле:

– для руководителя:

 $3_{\text{BHe61}} = k_{\text{BHe6}} \left( 3_{\text{oCH1}} + 3_{\text{20}} \right) = 0.3 \cdot (64419 + 9662.85) = 22224.56 \text{ py6}.$  (4.14) – для инженера:

, (4.15)

где *внеб k* – коэффициент отчислений на уплату во внебюджетные фонды (пенсионный фонд, фонд ОМС и социальное страхование). Общая ставка взносов составляет в 2022 году – 30% (ст. 425, 426 НК РФ).

## **4.3.5 Накладные расходы**

Накладными расходами учитываются прочие затраты организации, такие как: печать и ксерокопирование проектировочных документов, оплата услуг связи.

Накладные расходы в целом:

$$
3_{\text{HAKJ}} = (\text{cymma crareй } 1 \div 7) \cdot k_{\text{hp}}
$$

(4.16)

где *нр k* – коэффициент, учитывающий накладные расходы. Величина коэффициента принимается равной 16%.

Определение бюджета затрат на научно-исследовательский проект по каждому варианту исполнения приведен в таблице 4.16.

Таблица 4.16 – Группировка затрат по статьям

89
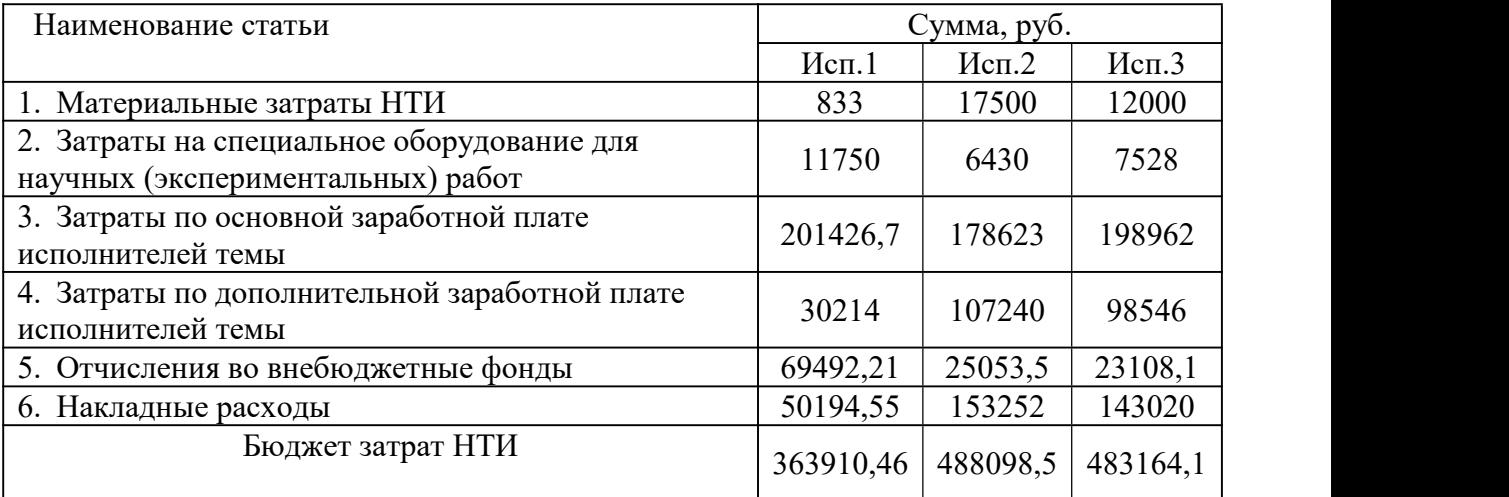

## **4.4 Определение ресурсной (ресурсосберегающей), финансовой, бю джетной, социальной и экономической эффективности исследования**

Для определения эффективности исследования рассчитан интегральный показатель эффективности научного исследования путем определения интегральных показателей финансовой эффективности и ресурсоэффективности.

**Интегральный показатель финансовой эффективности** научного исследования получен в ходе оценки бюджета затрат трех вариантов исполнения научного исследования. Для этого наибольший интегральный показатель реализации технической задачи принят за базу расчета (как знаменатель), с которым соотносится финансовые значения по всем вариантам исполнения.

Интегральный финансовый показатель вариантов выполнения проектируемого объекта определялся по формуле:

$$
I_{\phi^{\text{HHP}}}^{Bap.i} = \frac{\Phi_{\text{pi}}}{\Phi_{\text{max}}},
$$
\n(4.17)

(4.17)

где Вар.i финр *I* – интегральный финансовый показатель разработки; Ф<sup>р</sup>*<sup>i</sup>* – стоимость *i*-го варианта исполнения;

90

 $\Phi_{\text{max}}$  – максимальная стоимость исполнения научно-исследовательского проекта.

$$
I_{\phi_{\text{HHP}}}^{\text{Bap.1}} = \frac{\Phi_{pi}}{\Phi_{\text{max}}} = 363910,46 \div 488098,5 = 0,74
$$
\n
$$
I_{\phi_{\text{HHP}}}^{\text{Bap.2}} = \frac{\Phi_{pi}}{\Phi_{\text{max}}} = 488098,5 \div 488098,5 = 1
$$
\n
$$
I_{\phi_{\text{HHP}}}^{\text{Bap.3}} = \frac{\Phi_{pi}}{\Phi_{\text{max}}} = 483164,1 \div 488098,5 = 0,99
$$

Полученная величина интегрального финансового показателя разработки отражает соответствующее численное увеличение бюджета затрат разработки в разах (значение больше единицы), либо соответствующее численное удешевление стоимости разработки в разах (значение меньше единицы, но больше нуля).

*Интегральный показатель ресурсоэффективности* вариантов исполнения объекта исследования можно определить следующим образом:

$$
I_{\rm pi} = \sum a_i \cdot b_i \,, \tag{16}
$$

где  $I_{ni}$  – интегральный показатель ресурсоэффективности для i-го варианта исполнения разработки;

*<sup>a</sup><sup>i</sup>* – весовой коэффициент *<sup>i</sup>*-го варианта исполнения разработки;

*a <sup>i</sup> b* , *<sup>р</sup> <sup>i</sup> b* – бальная оценка *i*-го варианта исполнения разработки, устанавливается экспертным путем по выбранной шкале оценивания;

*n* – число параметров сравнения.

Расчет интегрального показателя ресурсоэффективности рекомендуется проводить в форме таблицы (табл. 17).

Таблица 4.17 – Сравнительная оценка характеристик вариантов НТР

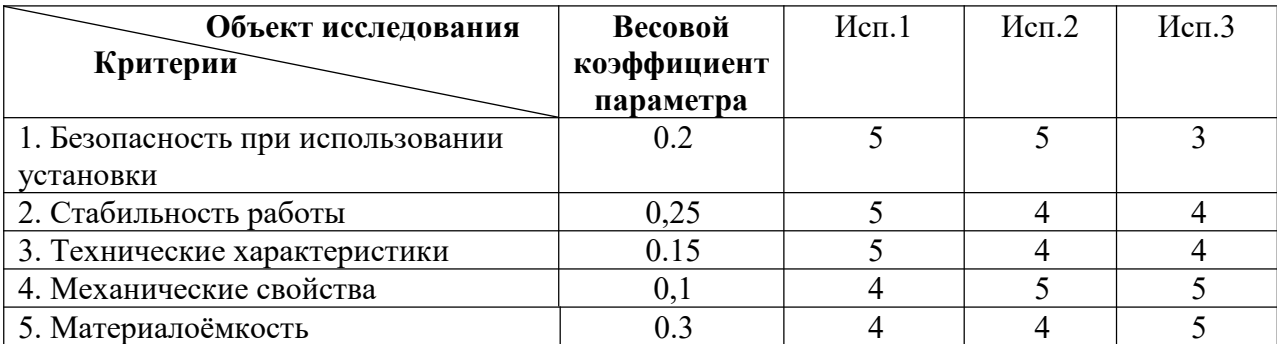

$$
I_{p-\text{ucnl}} = 4,6;
$$
  

$$
I_{p-\text{ucnl}} = 4,3;
$$
  

$$
I_{p-\text{ucnl}} = 4,2.
$$

На основании полученных интегрального финансового показателя и интегрального показателя ресурсоэффективности был рассчитан интегральный показатель эффективности вариантов исполнения разработки ( $I_{\text{capi}}$ ) по формуле:

$$
I_{ucn.1} = \frac{I_{p-ucn1}}{I_{\phi u\mu p}^{ucn.1}}\tag{4.18}
$$

Сравнение интегрального показателя эффективности вариантов исполнения разработки позволит определить сравнительную эффективность проекта (см. табл. 4.18) и выбрать наиболее целесообразный вариант из предложенных. Сравнительная эффективность проекта (Э<sub>cp</sub>):

$$
\mathfrak{D}_{cp} = \frac{I_{ucn.1}}{I_{ucn.2}}
$$
(4.19)

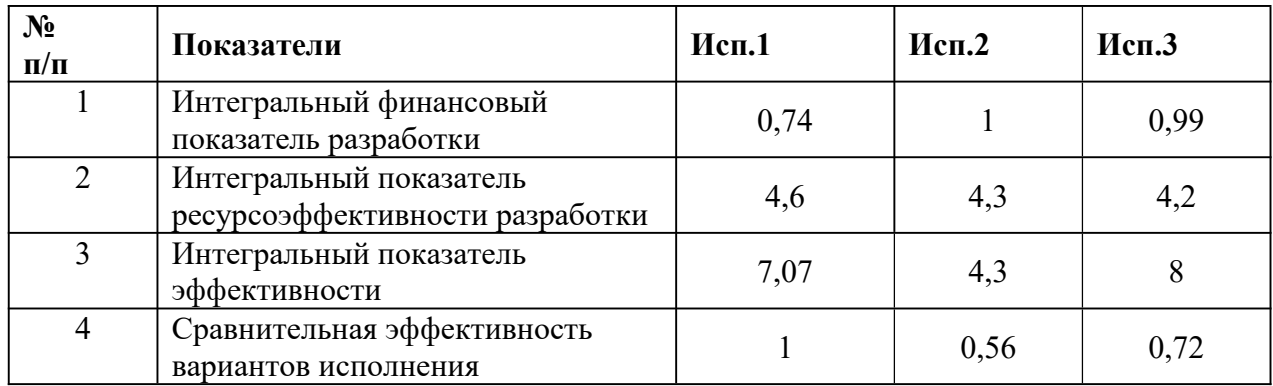

Таблица 4.18 - Сравнительная эффективность разработки

Сравнение среднего интегрального показателя сопоставляемых вариантов позволило сделать вывод о том, что наиболее финансово- и ресурсоэффективным является вариант 1 (текущий проект). Наш проект является более эффективным по сравнению с конкурентами.

## **Выводы по разделу**

В результате выполнения целей раздела можно сделать следующие выводы:

1. Результатом анализа конкурентных технических решений является выбор одного из вариантов реализации НИР как наиболее подходящего и оптимального по сравнению с другими.

2. В ходе планирования для руководителя и инженера был разработан график реализации этапа работ, который позволяет оценивать и планировать рабочее время исполнителей. Определено следующее: общее количество календарных дней для выполнения работ составляет 114 дней; общее количество рабочих дней, в течение которых работал инженер, составляет 64,6 дней; общее количество дней, в течение которых работал руководитель, составляет 30 дней;

3. Для оценки затрат на реализацию проекта разработан проектный бюджет, который составляет 363910,46 руб;

4. Результат оценки эффективности ИР показывает следующие выводы:

1) значение интегрального финансового показателя ИР составляет 0,74, что является показателем того, что ИР является финансово выгодной по сравнению с аналогами;

2)значение интегрального показателя ресурсоэффективности ИР составляет 4,6, по сравнению с 4,3 и 4,2;

3) значение интегрального показателя эффективности ИР составляет

7,07, по сравнению с 4,3 и 8, и является наиболее высоким, что означает, что техническое решение, рассматриваемое в ИР, является наиболее эффективным вариантом исполнения.